Subject: Mainboard-Ram Speicher Posted by [Foxi](https://www.alopezie.de/fud/index.php?t=usrinfo&id=12) on Sun, 20 Mar 2016 18:47:32 GMT [View Forum Message](https://www.alopezie.de/fud/index.php?t=rview&th=28970&goto=360359#msg_360359) <> [Reply to Message](https://www.alopezie.de/fud/index.php?t=post&reply_to=360359)

wer kann mir helfen

wo sieht man im Computer, welches Mainboard und welche RAM-Speicher eingebaut sind! ohne die Kiste zu zerlegen!

in der Systemsteuerung hab ich alles durch ich weis den Prozessor und wieviel RAM aber nicht den Typ/Marke

es gibt sovel ich weis ein Tool das, das kann

Foxi

Subject: Aw: Mainboard-Ram Speicher Posted by [Aristo084](https://www.alopezie.de/fud/index.php?t=usrinfo&id=14554) on Sun, 20 Mar 2016 18:49:38 GMT [View Forum Message](https://www.alopezie.de/fud/index.php?t=rview&th=28970&goto=360361#msg_360361) <> [Reply to Message](https://www.alopezie.de/fud/index.php?t=post&reply_to=360361)

Mit Aida64 sieht du alles: http://www.computerbase.de/downloads/systemtools/aida64/

Lad dir die Beta runter.

Subject: Aw: Mainboard-Ram Speicher Posted by [chribe](https://www.alopezie.de/fud/index.php?t=usrinfo&id=9249) on Sun, 20 Mar 2016 18:50:51 GMT [View Forum Message](https://www.alopezie.de/fud/index.php?t=rview&th=28970&goto=360362#msg_360362) <> [Reply to Message](https://www.alopezie.de/fud/index.php?t=post&reply_to=360362)

http://www.cpu-z.de/

Gibt aber auch noch zig andere.

Subject: Aw: Mainboard-Ram Speicher Posted by [Foxi](https://www.alopezie.de/fud/index.php?t=usrinfo&id=12) on Sun, 20 Mar 2016 19:00:20 GMT [View Forum Message](https://www.alopezie.de/fud/index.php?t=rview&th=28970&goto=360367#msg_360367) <> [Reply to Message](https://www.alopezie.de/fud/index.php?t=post&reply_to=360367)

OK

Danke reicht schon, hat geholfen

Subject: Aw: Mainboard-Ram Speicher

#### Posted by [Nomadd](https://www.alopezie.de/fud/index.php?t=usrinfo&id=19314) on Sun, 20 Mar 2016 21:04:26 GMT [View Forum Message](https://www.alopezie.de/fud/index.php?t=rview&th=28970&goto=360379#msg_360379) <> [Reply to Message](https://www.alopezie.de/fud/index.php?t=post&reply_to=360379)

chribe schrieb am Sun, 20 March 2016 19:50http://www.cpu-z.de/

Gibt aber auch noch zig andere. Jo, imho das beste für o.g. Aufgabe Klein, fein, praktisch

Subject: Aw: Mainboard-Ram Speicher Posted by [Foxi](https://www.alopezie.de/fud/index.php?t=usrinfo&id=12) on Mon, 21 Mar 2016 11:08:55 GMT [View Forum Message](https://www.alopezie.de/fud/index.php?t=rview&th=28970&goto=360420#msg_360420) <> [Reply to Message](https://www.alopezie.de/fud/index.php?t=post&reply_to=360420)

noch ne Frage, hab den Firefox Browser(neue Version) ständig bleibt der hängen und friert dann immer 5-10 sec. ein hab was gefunden, das Firefox Speicherprobleme machen kann

hab 3 GB RAM und einen Quad Core Prozessor 4x2,2 mehr RAM kaufen oder gibt es eine andere Lösung?

Subject: Aw: Mainboard-Ram Speicher Posted by [Aristo084](https://www.alopezie.de/fud/index.php?t=usrinfo&id=14554) on Mon, 21 Mar 2016 16:12:47 GMT [View Forum Message](https://www.alopezie.de/fud/index.php?t=rview&th=28970&goto=360451#msg_360451) <> [Reply to Message](https://www.alopezie.de/fud/index.php?t=post&reply_to=360451)

Foxi schrieb am Mon, 21 March 2016 12:08noch ne Frage, hab den Firefox Browser(neue Version)

ständig bleibt der hängen und friert dann immer 5-10 sec. ein hab was gefunden, das Firefox Speicherprobleme machen kann

hab 3 GB RAM und einen Quad Core Prozessor 4x2,2 mehr RAM kaufen oder gibt es eine andere Lösung?

Den Rechner mal auf Malware/Trojaner/Viren scannen lassen. Adwcleaner und Malwarebytes Anti-Maleware ist da ganz gut. Wenn du nur ein 32 Bit Betriebssystem nutzt, kannst du max. 3,5GB RAM nutzen bei 4 GB oder 8GB RAM. Das musst du einkalkulieren bei einer RAM Aufrüstung.

Ich nehme an du hast vielleich einen Intel Core 2 Quad? Also schon etwas älter. Dann brauchst du wahrscheinlich DDR2. Da würde ich dann nur mehr noch gebraucht zuschlagen, weil neu sind die teuer weil nicht mehr produziert.

Subject: Aw: Mainboard-Ram Speicher Posted by [Foxi](https://www.alopezie.de/fud/index.php?t=usrinfo&id=12) on Mon, 21 Mar 2016 16:20:39 GMT Nein AMD Phenom Quad Core 4x2,2 und ja DDR2 sind da drin

werd mal schaun ob es Malware ist

Subject: Aw: Mainboard-Ram Speicher Posted by [Aristo084](https://www.alopezie.de/fud/index.php?t=usrinfo&id=14554) on Mon, 21 Mar 2016 16:23:24 GMT [View Forum Message](https://www.alopezie.de/fud/index.php?t=rview&th=28970&goto=360454#msg_360454) <> [Reply to Message](https://www.alopezie.de/fud/index.php?t=post&reply_to=360454)

Also ein Phenom II X4. Oder sogar die 1. Gen. Phenom X4?

Ev. auch mal die Autostartprozesse die man nicht benötigt ausmisten, um RAM Speicher frei zu schaufeln. Das Tool CCleaner kann das inkl. ausmisten der Festplatte.

Subject: Aw: Mainboard-Ram Speicher Posted by [Foxi](https://www.alopezie.de/fud/index.php?t=usrinfo&id=12) on Mon, 21 Mar 2016 16:29:44 GMT [View Forum Message](https://www.alopezie.de/fud/index.php?t=rview&th=28970&goto=360455#msg_360455) <> [Reply to Message](https://www.alopezie.de/fud/index.php?t=post&reply_to=360455)

AMD Phenom(tm) Quad Core 4x2,2

mal schaun was sich machen läßt

Subject: Aw: Mainboard-Ram Speicher Posted by [Yes No](https://www.alopezie.de/fud/index.php?t=usrinfo&id=17255) on Mon, 21 Mar 2016 22:34:40 GMT [View Forum Message](https://www.alopezie.de/fud/index.php?t=rview&th=28970&goto=360499#msg_360499) <> [Reply to Message](https://www.alopezie.de/fud/index.php?t=post&reply_to=360499)

Foxi schrieb am Mon, 21 March 2016 12:08 hab 3 GB RAM und einen Quad Core Prozessor 4x2,2 mehr RAM kaufen oder gibt es eine andere Lösung? Drei GB sind für dual-channel fähige CPUs ungeschickt. Besser RAM immer paarweise kaufen (Kits), also 2x1, 2x2, 2x4 etc GB, weil rennt schneller, vor allem weil Windows sich im oberen Ram-Bereich breitmacht.

Subject: Aw: Mainboard-Ram Speicher Posted by [Foxi](https://www.alopezie.de/fud/index.php?t=usrinfo&id=12) on Tue, 22 Mar 2016 06:49:52 GMT [View Forum Message](https://www.alopezie.de/fud/index.php?t=rview&th=28970&goto=360507#msg_360507) <> [Reply to Message](https://www.alopezie.de/fud/index.php?t=post&reply_to=360507)

ich hab gelesen das ein Stick immer besser ist z.b 1X6 oder 1x8GB

Subject: Aw: Mainboard-Ram Speicher Posted by Shibalnu on Tue, 22 Mar 2016 07:03:19 GMT [View Forum Message](https://www.alopezie.de/fud/index.php?t=rview&th=28970&goto=360508#msg_360508) <> [Reply to Message](https://www.alopezie.de/fud/index.php?t=post&reply_to=360508)

Hat aber nichts mit deinen Firefox problemen zu tun

Im Alltag ist es ziemlich egal, ob nun single oder dual channel, vorallem wenn der Rechner nur fürs Surfen genutzt wird...

Subject: Aw: Mainboard-Ram Speicher Posted by [Foxi](https://www.alopezie.de/fud/index.php?t=usrinfo&id=12) on Tue, 22 Mar 2016 09:22:06 GMT [View Forum Message](https://www.alopezie.de/fud/index.php?t=rview&th=28970&goto=360511#msg_360511) <> [Reply to Message](https://www.alopezie.de/fud/index.php?t=post&reply_to=360511)

ich denk schon das es mit Firefox zu tun hat

https://support.mozilla.org/de/kb/Firefox-haengt-oder-reagiert-nicht-mehr?redirectlocale=de&redire ctslug=Firefox+h%C3%A4ngt+oder+reagiert+nicht+mehr

Auszug aus dem Link

Wenn Firefox sehr viele Ressourcen verbraucht, dann helfen möglicherweise die Artikel Problemlösung zu Firefox erzeugt eine hohe CPU-Last oder Firefox braucht zu viel Speicher (RAM) Fehlerbehebung.

am CPU kann es weniger liegen denk ich der ist stark genug, vieleicht mehr RAM?

Subject: Aw: Mainboard-Ram Speicher Posted by [Foxi](https://www.alopezie.de/fud/index.php?t=usrinfo&id=12) on Tue, 22 Mar 2016 09:27:31 GMT [View Forum Message](https://www.alopezie.de/fud/index.php?t=rview&th=28970&goto=360512#msg_360512) <> [Reply to Message](https://www.alopezie.de/fud/index.php?t=post&reply_to=360512)

und welche? mein Computer ist ein ACER AMD CHIP

http://www.ebay.de/sch/i.html?\_from=R40&\_trksid=p2050601.m570.l1313.TR11.TRC1.A0.H0.XD DR2+RAM.TRS0&\_nkw=DDR2+RAM&\_sacat=0

hab die von Samsung im Auge, dritte von oben 2x4GB

Subject: Aw: Mainboard-Ram Speicher Posted by Shibalnu on Tue, 22 Mar 2016 09:34:06 GMT [View Forum Message](https://www.alopezie.de/fud/index.php?t=rview&th=28970&goto=360513#msg_360513) <> [Reply to Message](https://www.alopezie.de/fud/index.php?t=post&reply_to=360513)

Dann schau doch einfach nach, ob nun die CPU Ausgelastet ist oder der Ram voll ist

Strg + alt + entf --> Task Manager --> Leistung

Am besten die lässt den Task Manager nebenher laufen und beobachtest ihn wärend du mit dem Firefox arbeitest Eine Detaillierte Übersicht vom Arbeitsspeicher gibt es auch im ResourcenManager -->

Mehr Arbeitsspeicher wird dir nur was bringen, wenn deine 3GB wirklich voll sind... hinzu kommt das ein 64bit Betriebssystem benötigt wird um die 8GB zu nutzen...

Subject: Aw: Mainboard-Ram Speicher Posted by [Mona](https://www.alopezie.de/fud/index.php?t=usrinfo&id=694) on Tue, 22 Mar 2016 09:39:09 GMT [View Forum Message](https://www.alopezie.de/fud/index.php?t=rview&th=28970&goto=360514#msg_360514) <> [Reply to Message](https://www.alopezie.de/fud/index.php?t=post&reply_to=360514)

Ohne erweiterte Kenntnisse ist es m.E. oft schwierig, herauszufinden, was irgendwelche Programme verlangsamt. Wenn du - wie oben beschrieben - schon alle Autostarts geprüft und die Scanner drüber laufen lassen hast:

Vielleicht hast du ja die Muße, den Rechner am WE mal platt zu machen und das Betriebssystem neu drauf zu ziehen. Ich würde immer erst diese Möglichkeit wahrnehmen und danach über Aufrüsten nachdenken. Sofern das überhaupt lohnt und nicht ggf. ein Neuer oder guter Gebrauchter die bessere Lösung wäre.

Subject: Aw: Mainboard-Ram Speicher Posted by [Foxi](https://www.alopezie.de/fud/index.php?t=usrinfo&id=12) on Tue, 22 Mar 2016 09:39:13 GMT [View Forum Message](https://www.alopezie.de/fud/index.php?t=rview&th=28970&goto=360515#msg_360515) <> [Reply to Message](https://www.alopezie.de/fud/index.php?t=post&reply_to=360515)

so sieht es aus

File Attachments 1) [RAM.jpg](https://www.alopezie.de/fud/index.php?t=getfile&id=20642), downloaded 113 times

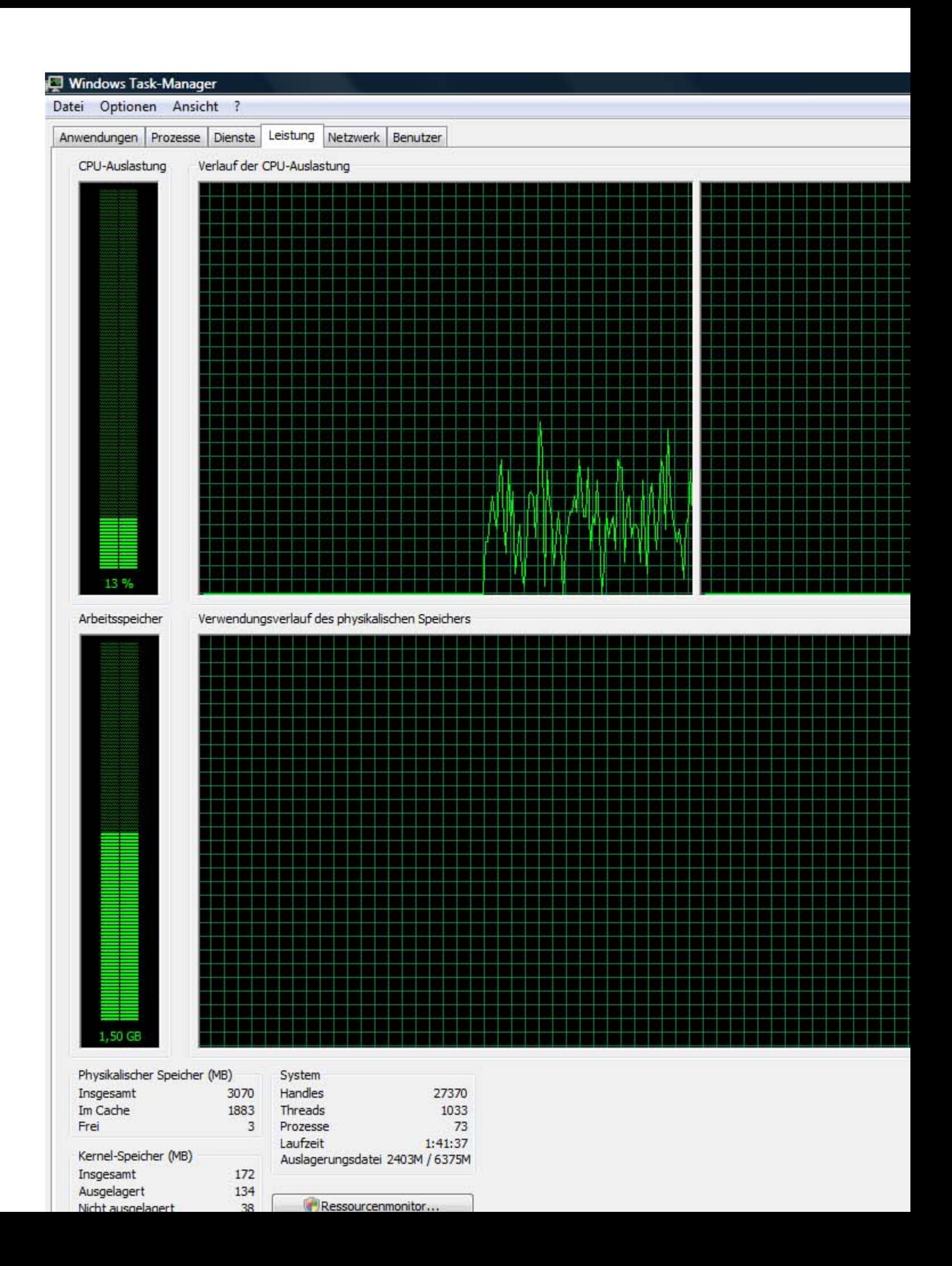

Subject: Aw: Mainboard-Ram Speicher Posted by [Foxi](https://www.alopezie.de/fud/index.php?t=usrinfo&id=12) on Tue, 22 Mar 2016 09:40:51 GMT [View Forum Message](https://www.alopezie.de/fud/index.php?t=rview&th=28970&goto=360516#msg_360516) <> [Reply to Message](https://www.alopezie.de/fud/index.php?t=post&reply_to=360516)

Mona schrieb am Tue, 22 March 2016 10:39Ohne erweiterte Kenntnisse ist es m.E. oft schwierig, herauszufinden, was irgendwelche Programme verlangsamt. Wenn du - wie oben beschrieben schon alle Autostarts geprüft und die Scanner drüber laufen lassen hast:

Vielleicht hast du ja die Muße, den Rechner am WE mal platt zu machen und das Betriebssystem neu drauf zu ziehen. Ich würde immer erst diese Möglichkeit wahrnehmen und danach über Aufrüsten nachdenken. Sofern das überhaupt lohnt und nicht ggf. ein Neuer oder guter Gebrauchter die bessere Lösung wäre.

so alt ist der noch nicht hab gestern einiges ausgeräumt wird schon besser

Subject: Aw: Mainboard-Ram Speicher Posted by [Mona](https://www.alopezie.de/fud/index.php?t=usrinfo&id=694) on Tue, 22 Mar 2016 09:44:23 GMT [View Forum Message](https://www.alopezie.de/fud/index.php?t=rview&th=28970&goto=360517#msg_360517) <> [Reply to Message](https://www.alopezie.de/fud/index.php?t=post&reply_to=360517)

Foxi schrieb am Tue, 22 March 2016 10:40 so alt ist der noch nicht hab gestern einiges ausgeräumt wird schon besser Ich hab' dein Bild mal aus dem Beitrag genommen, man scrollt sich sonst 'nen Wolf.

Wenn "aufräumen" schon hilft, dann kannst du mit "platt machen" wahrscheinlich noch mehr reißen. Ist mit etwas Arbeit verbunden, aber wir haben ja langes WE...

Subject: Aw: Mainboard-Ram Speicher Posted by [ShibaInu](https://www.alopezie.de/fud/index.php?t=usrinfo&id=16699) on Tue, 22 Mar 2016 09:45:45 GMT [View Forum Message](https://www.alopezie.de/fud/index.php?t=rview&th=28970&goto=360518#msg_360518) <> [Reply to Message](https://www.alopezie.de/fud/index.php?t=post&reply_to=360518)

Foxi schrieb am Tue, 22 March 2016 10:39so sieht es aus

1,5 GB sind in Verwendung also sind noch ca 1,5GB Arbeitsspeicher Frei --> Ein Upgrade auf 8GB wird nichts ändern

Subject: Aw: Mainboard-Ram Speicher Posted by [Foxi](https://www.alopezie.de/fud/index.php?t=usrinfo&id=12) on Tue, 22 Mar 2016 09:50:35 GMT [View Forum Message](https://www.alopezie.de/fud/index.php?t=rview&th=28970&goto=360519#msg_360519) <> [Reply to Message](https://www.alopezie.de/fud/index.php?t=post&reply_to=360519)

Mona schrieb am Tue, 22 March 2016 10:44Foxi schrieb am Tue, 22 March 2016 10:40 so alt ist der noch nicht hab gestern einiges ausgeräumt wird schon besser Ich hab' dein Bild mal aus dem Beitrag genommen, man scrollt sich sonst 'nen Wolf.

Wenn "aufräumen" schon hilft, dann kannst du mit "platt machen" wahrscheinlich noch mehr reißen. Ist mit etwas Arbeit verbunden, aber wir haben ja langes WE...

Nö platt machen will ich ihn nicht, bis ich wieder alles drauf habe,ist irre und die Treiber für Kamera ,RAW Funktion usw...

Favoritenleiste,EMailspeicher voll mit Kontakten, alles sichern, nein zuviel Aufwand heute läuft er wieder recht gut, Autostart geräumt und mit Tune UP Leistung verbessert

und ja ich denke auch das mehr RAM nichts bringen,ist ja noch viel genug frei

Subject: Aw: Mainboard-Ram Speicher Posted by [Aristo084](https://www.alopezie.de/fud/index.php?t=usrinfo&id=14554) on Tue, 22 Mar 2016 14:26:31 GMT [View Forum Message](https://www.alopezie.de/fud/index.php?t=rview&th=28970&goto=360529#msg_360529) <> [Reply to Message](https://www.alopezie.de/fud/index.php?t=post&reply_to=360529)

Foxi schrieb am Tue, 22 March 2016 10:39so sieht es aus

73 Prozesse ist arg viel. Ich komme auf ca. 33 nach Win 7 Boot, unter Win 10 etwas mehr Prozesse. Ich habe unnötige Dienst und einiges aus dem Autostart geschmissen. Ein paar Dienst werden erst aktiviert, wenn sie gebraucht werden.

Welches Mainboard ist da verbaut? Wahrscheinlich ein OEM Teil von Acer. Eventuell würde darauf noch ein Phenom II X6 mit 6 Kernen drauf laufen.

Subject: Aw: Mainboard-Ram Speicher Posted by Shibalnu on Tue, 22 Mar 2016 14:32:03 GMT [View Forum Message](https://www.alopezie.de/fud/index.php?t=rview&th=28970&goto=360531#msg_360531) <> [Reply to Message](https://www.alopezie.de/fud/index.php?t=post&reply_to=360531)

Wenn nicht mal 4 Kerne ansatzweise ausgelastet werden, was soll dann ein Upgrade auf einen 6kerner bringen ?

Subject: Aw: Mainboard-Ram Speicher Posted by [Mona](https://www.alopezie.de/fud/index.php?t=usrinfo&id=694) on Tue, 22 Mar 2016 14:38:58 GMT [View Forum Message](https://www.alopezie.de/fud/index.php?t=rview&th=28970&goto=360532#msg_360532) <> [Reply to Message](https://www.alopezie.de/fud/index.php?t=post&reply_to=360532)

Foxi schrieb am Tue, 22 March 2016 10:50 Nö platt machen will ich ihn nicht, bis ich wieder alles drauf habe,ist irre und die Treiber für Kamera ,RAW Funktion usw... Favoritenleiste,EMailspeicher voll mit Kontakten, alles sichern, nein zuviel Aufwand heute läuft er wieder recht gut, Autostart geräumt und mit Tune UP Leistung verbessert

und ja ich denke auch das mehr RAM nichts bringen,ist ja noch viel genug frei Favoriten, Mailkontakte etc., das kann man heute schon mitnehmen (also extern speichern) und wieder draufspielen, da geht in der Regel nichts verloren. Und die Treiber sind auch kein Problem, das geht eigentlich ratzfatz. Ich hab' einen neuen Laptop eingerichtet, quasi ein 1:1 Abbild aller Programme und Daten des Rechners. Hat 2 Tage gedauert, dann war das aber erledigt. Aber mir macht das auch Spaß - wenn man mit Unlust daran geht, dann ist das natürlich alles lästiges Übel.

Subject: Aw: Mainboard-Ram Speicher Posted by [Foxi](https://www.alopezie.de/fud/index.php?t=usrinfo&id=12) on Tue, 22 Mar 2016 14:42:18 GMT [View Forum Message](https://www.alopezie.de/fud/index.php?t=rview&th=28970&goto=360533#msg_360533) <> [Reply to Message](https://www.alopezie.de/fud/index.php?t=post&reply_to=360533)

ich hab heute den ganzen Tag ausgemistet, Festplatte defragmiert,Registrierung gereinigt und läuft ratz fatz.

blos der Firefox hängt immer noch ein wenig, denk aber nicht das es mit dem PC zu tun hat.

Subject: Aw: Mainboard-Ram Speicher Posted by [Mona](https://www.alopezie.de/fud/index.php?t=usrinfo&id=694) on Tue, 22 Mar 2016 14:51:53 GMT [View Forum Message](https://www.alopezie.de/fud/index.php?t=rview&th=28970&goto=360534#msg_360534) <> [Reply to Message](https://www.alopezie.de/fud/index.php?t=post&reply_to=360534)

Foxi schrieb am Tue, 22 March 2016 15:42ich hab heute den ganzen Tag ausgemistet, Festplatte defragmiert,Registrierung gereinigt und läuft ratz fatz.

blos der Firefox hängt immer noch ein wenig, denk aber nicht das es mit dem PC zu tun hat.

Möglich wäre auch ein Ausführungsfehler bei deinem Firefox. Ich würde dir ja vorschlagen: Schmeiß den doch mal runter und installiere ihn einfach neu!? Mach' ich aber lieber nicht, Stichwort: Favoritenleiste.

\*wegduck\*

Subject: Aw: Mainboard-Ram Speicher Posted by [Foxi](https://www.alopezie.de/fud/index.php?t=usrinfo&id=12) on Tue, 22 Mar 2016 14:53:40 GMT [View Forum Message](https://www.alopezie.de/fud/index.php?t=rview&th=28970&goto=360535#msg_360535) <> [Reply to Message](https://www.alopezie.de/fud/index.php?t=post&reply_to=360535)

Mona schrieb am Tue, 22 March 2016 15:51Foxi schrieb am Tue, 22 March 2016 15:42ich hab heute den ganzen Tag ausgemistet, Festplatte defragmiert,Registrierung gereinigt und läuft ratz fatz.

blos der Firefox hängt immer noch ein wenig, denk aber nicht das es mit dem PC zu tun hat.

Möglich wäre auch ein Ausführungsfehler bei deinem Firefox. Ich würde dir ja vorschlagen: Schmeiß den doch mal runter und installiere ihn einfach neu!? Mach' ich aber lieber nicht, Stichwort: Favoritenleiste.

\*wegduck\*

genau, die Mühsam zusammen gestellten Favoriten Nö so schlimm ist das Problem nicht,oft geht er ja einwandfrei, dann spinnt er mal wieder

Subject: Aw: Mainboard-Ram Speicher Posted by [Aristo084](https://www.alopezie.de/fud/index.php?t=usrinfo&id=14554) on Tue, 22 Mar 2016 15:06:02 GMT [View Forum Message](https://www.alopezie.de/fud/index.php?t=rview&th=28970&goto=360536#msg_360536) <> [Reply to Message](https://www.alopezie.de/fud/index.php?t=post&reply_to=360536)

Versuche mal einen "getunten" Firefox. Nutzt du die 32 oder 64 Bit Variante? Die 64 Bit Variante vom Firefox ist etwas schneller. Hier kannst du testen: http://www.chip.de/webapps/BrowserMark\_51005287.html

Den verwende ich: https://sourceforge.net/projects/pcxfirefox/

Subject: Aw: Mainboard-Ram Speicher Posted by [Jürgen87](https://www.alopezie.de/fud/index.php?t=usrinfo&id=8932) on Tue, 22 Mar 2016 15:06:03 GMT [View Forum Message](https://www.alopezie.de/fud/index.php?t=rview&th=28970&goto=360537#msg_360537) <> [Reply to Message](https://www.alopezie.de/fud/index.php?t=post&reply_to=360537)

Man kann alles sichern, ist in wenigen Minuten gemacht und hinterher importiert, gerade bei Firefox sehr einfach.

ANsonsten braucht man vom System nichts zu sichern, formatieren, Audiotreiber draufknallen + Graka und die Mühle läuft. Meist gibt es noch ein oder auch zwei Kleinigkeiten mit denen man dann noch beschäftigt ist, aber mehr als 3-4 Stunden hat es nie gedauert ein System aufzusetzen.

Dann installiert man seine gesamten Programme wieder und gut ist.

Dateien, Bilder, Videos Musik etc. hat man sowieso immer doppelt, was macht ihr wenn die Festplatte kaputt geht?

Subject: Aw: Mainboard-Ram Speicher Posted by [Foxi](https://www.alopezie.de/fud/index.php?t=usrinfo&id=12) on Tue, 22 Mar 2016 15:21:21 GMT [View Forum Message](https://www.alopezie.de/fud/index.php?t=rview&th=28970&goto=360539#msg_360539) <> [Reply to Message](https://www.alopezie.de/fud/index.php?t=post&reply_to=360539)

32 Bit

blos dann geht die sucherei der Treiber wieder los z.b für meine Canon 20D Spiegelreflex ,Tou Cam,die Bildbearbeitungsprogramme (Canon) die bei der 20D dabei waren,funktionieren nicht, die ich auf CD habe bei Vista! RAW Funktion für den Browser und Photoshop

muß mir wieder alles bei Canon runterladen,und dann nicht sicher ob es geht zahlreiche Astronomie Programme, Nö da sitz ich Tage dran, hab ich schon ein paar mal gemacht,da wird man verrückt mit der sucherei bis wieder alles paßt

wie gesagt der Computer läuft ja spitze, der ist flott wie Sau und Firefox heute nur 1x das Problem gehabt das er kurz einfriert, damit kann ich leben

Subject: Aw: Mainboard-Ram Speicher Posted by [kkoo](https://www.alopezie.de/fud/index.php?t=usrinfo&id=32) on Tue, 22 Mar 2016 21:09:29 GMT [View Forum Message](https://www.alopezie.de/fud/index.php?t=rview&th=28970&goto=360566#msg_360566) <> [Reply to Message](https://www.alopezie.de/fud/index.php?t=post&reply_to=360566)

Wenn das immer noch auftritt, liegts an Windows. Ich bin vor Jahren umgestiegen auf Linux und habe das keine Tag bereut.

Subject: Aw: Mainboard-Ram Speicher Posted by [Mona](https://www.alopezie.de/fud/index.php?t=usrinfo&id=694) on Wed, 23 Mar 2016 08:42:21 GMT [View Forum Message](https://www.alopezie.de/fud/index.php?t=rview&th=28970&goto=360576#msg_360576) <> [Reply to Message](https://www.alopezie.de/fud/index.php?t=post&reply_to=360576)

Foxi schrieb am Tue, 22 March 2016 16:21...wie gesagt der Computer läuft ja spitze, der ist flott wie Sau und Firefox heute nur 1x das Problem gehabt das er kurz einfriert, damit kann ich leben Es hängt auch viel davon ab, wie deine "Nutzungsgewohnheiten" ausschauen. Wie viele Tabs hast du z.B. gleichzeitig auf - und was muss dort alles geladen werden? Texte? Umfangreiche Grafiken/Bilder/Video-Clips? Etc... Da kann es schon alleine an den Gewohnheiten liegen, dass dein Firefox temporär hängt.

Aber wenn du regelmäßig "aufräumst", defragmentierst und die Scanner drüber laufen lässt, dann sollte es für den privaten Gebrauch ja erstmal noch ausreichen...

Oder - wie von kkoo empfohlen - zu Linux wechseln.

Subject: Aw: Mainboard-Ram Speicher Posted by [Foxi](https://www.alopezie.de/fud/index.php?t=usrinfo&id=12) on Wed, 23 Mar 2016 08:43:28 GMT [View Forum Message](https://www.alopezie.de/fud/index.php?t=rview&th=28970&goto=360577#msg_360577) <> [Reply to Message](https://www.alopezie.de/fud/index.php?t=post&reply_to=360577)

Mona schrieb am Wed, 23 March 2016 09:42Foxi schrieb am Tue, 22 March 2016 16:21...wie gesagt der Computer läuft ja spitze, der ist flott wie Sau und Firefox heute nur 1x das Problem gehabt das er kurz einfriert, damit kann ich leben

Es hängt auch viel davon ab, wie deine "Nutzungsgewohnheiten" ausschauen. Wie viele Tabs hast du z.B. gleichzeitig auf - und was muss dort alles geladen werden? Texte? Umfangreiche Grafiken/Bilder/Video-Clips? Etc... Da kann es schon alleine an den Gewohnheiten liegen, dass dein Firefox temporär hängt.

Aber wenn du regelmäßig "aufräumst", defragmentierst und die Scanner drüber laufen lässt, dann sollte es für den privaten Gebrauch ja erstmal noch ausreichen...

Oder - wie von kkoo empfohlen - zu Linux wechseln.

ich hab ein größeres Problem, als den sche.. Computer

Subject: Aw: Mainboard-Ram Speicher Posted by [Foxi](https://www.alopezie.de/fud/index.php?t=usrinfo&id=12) on Thu, 12 May 2016 06:38:25 GMT [View Forum Message](https://www.alopezie.de/fud/index.php?t=rview&th=28970&goto=364076#msg_364076) <> [Reply to Message](https://www.alopezie.de/fud/index.php?t=post&reply_to=364076)

Hallo nochmal

doch ein Speicher Problem

Firefox friert wieder häufiger ein,wenn ich dann mit der Maus klicke macht der Computer "einen" Piepston,dann dauert es 5-10sec. dann geht wieder alles Normal!

vieleicht steckt ein Ramspeicher nicht richtig drin? muß mal die Kiste aufschrauben

Subject: Aw: Mainboard-Ram Speicher Posted by [Aristo084](https://www.alopezie.de/fud/index.php?t=usrinfo&id=14554) on Thu, 12 May 2016 08:04:15 GMT [View Forum Message](https://www.alopezie.de/fud/index.php?t=rview&th=28970&goto=364084#msg_364084) <> [Reply to Message](https://www.alopezie.de/fud/index.php?t=post&reply_to=364084)

Foxi schrieb am Thu, 12 May 2016 08:38Hallo nochmal

doch ein Speicher Problem

Firefox friert wieder häufiger ein,wenn ich dann mit der Maus klicke macht der Computer "einen" Piepston,dann dauert es 5-10sec. dann geht wieder alles Normal!

vieleicht steckt ein Ramspeicher nicht richtig drin? muß mal die Kiste aufschrauben

Was sagt Memtest? http://www.computerbase.de/downloads/systemtools/memtest86-plus/ Die Version mit bootbarem USB Stick könntest herunter laden. Von dem USB Stick kannst dann memtest booten. Die Boot Reihenfolge im Bios muss halt an 1. Stelle der USB Stick stehen. Ich denke du weisst was ich meine.

Ich würde eher sagen, dass irgendein Prozess im Hintergrund die CPU stark auslastet. Viell. hast ja auch Malware drauf. Dieses Tool ist gut: https://toolslib.net/downloads/viewdownload/1-adwcleaner/ Und Malwarebytes Antimalware: http://www.computerbase.de/downloads/sicherheit/antimalware/malwarebytes-anti-malware/

Wie hoch ist die CPU Auslastung im Taskmanager?

Subject: Aw: Mainboard-Ram Speicher Posted by [Foxi](https://www.alopezie.de/fud/index.php?t=usrinfo&id=12) on Thu, 12 May 2016 08:08:22 GMT [View Forum Message](https://www.alopezie.de/fud/index.php?t=rview&th=28970&goto=364085#msg_364085) <> [Reply to Message](https://www.alopezie.de/fud/index.php?t=post&reply_to=364085)

CPU Auslastung im Taskmanager, da gibt es keine Probbleme

vieleicht hat sich wieder eine Malware eingeschlichen,muß mal wieder alles durchsuchen laasen,letztes mal war es weg,nach dem Checken

Subject: Aw: Mainboard-Ram Speicher Posted by [Nemesis](https://www.alopezie.de/fud/index.php?t=usrinfo&id=11158) on Thu, 12 May 2016 13:24:22 GMT [View Forum Message](https://www.alopezie.de/fud/index.php?t=rview&th=28970&goto=364120#msg_364120) <> [Reply to Message](https://www.alopezie.de/fud/index.php?t=post&reply_to=364120)

Einfach mal Rechner neu aufsetzen, dann läufts wieder.

Nemesis schrieb am Thu, 12 May 2016 15:24Einfach mal Rechner neu aufsetzen, dann läufts wieder.

Malware weg ,momentan wieder keine Probleme

Subject: Aw: Mainboard-Ram Speicher Posted by [Aristo084](https://www.alopezie.de/fud/index.php?t=usrinfo&id=14554) on Thu, 12 May 2016 13:48:07 GMT [View Forum Message](https://www.alopezie.de/fud/index.php?t=rview&th=28970&goto=364129#msg_364129) <> [Reply to Message](https://www.alopezie.de/fud/index.php?t=post&reply_to=364129)

Nemesis schrieb am Thu, 12 May 2016 15:24Einfach mal Rechner neu aufsetzen, dann läufts wieder.

Das ist altmodisch und kostet viel Zeit. Heutzutage spielt man einfach funktionierende Backups zurück und das wars. Meine Win 7 x64 Ultimate Installation ist seit 2009 ohne neu aufsetzen in Verwendung. Win 10 ist separat installiert wegen DirectX 12 Games. Zum arbeiten ist 7 am sympathischsten.

Subject: Aw: Mainboard-Ram Speicher Posted by [Foxi](https://www.alopezie.de/fud/index.php?t=usrinfo&id=12) on Thu, 12 May 2016 19:06:07 GMT [View Forum Message](https://www.alopezie.de/fud/index.php?t=rview&th=28970&goto=364156#msg_364156) <> [Reply to Message](https://www.alopezie.de/fud/index.php?t=post&reply_to=364156)

hab mir jetzt den CLIQZ Browser runtergeladen, der ist genau so flott wie Firefox und macht momentan gar keine Probleme

Subject: Aw: Mainboard-Ram Speicher Posted by [Foxi](https://www.alopezie.de/fud/index.php?t=usrinfo&id=12) on Mon, 16 May 2016 07:43:22 GMT [View Forum Message](https://www.alopezie.de/fud/index.php?t=rview&th=28970&goto=364440#msg_364440) <> [Reply to Message](https://www.alopezie.de/fud/index.php?t=post&reply_to=364440)

kann mir Bitte einer ein Gutes günstiges Tablet empfehlen? z.b hier bei Ebay,und was brauch ich um damit ins Internet zu gehn? Stick? bin bei T-Online mit dem PC, hab ich auch weitere Kosten oder nicht?

http://www.ebay.de/sch/i.html?\_from=R40&\_trksid=p2050601.m570.l1311.R4.TR11.TRC1.A0.H2. XTablet.TRS0& nkw=tablet+pc+10+zoll& sacat=0

Subject: Aw: Mainboard-Ram Speicher

Für den Heimgebrauch, reicht ein Tablet mit Wlan welches sich dan über den router mit dem Internet Verbindet. <--- Keine weiteren Kosten

Wenn du auch unterwegs im Internet Surfen willst, brauchst du ein Tablet mit 3G oder LTE + SIM Karte mit passendem Datentarif <---- Monatliche Gebühr für den Datentarif, da ist man aber nicht auf T Online festgenagelt, da kannste nehmen was bei dir Verfügbar ist.

Subject: Aw: Mainboard-Ram Speicher Posted by [Foxi](https://www.alopezie.de/fud/index.php?t=usrinfo&id=12) on Mon, 16 May 2016 09:31:08 GMT [View Forum Message](https://www.alopezie.de/fud/index.php?t=rview&th=28970&goto=364445#msg_364445) <> [Reply to Message](https://www.alopezie.de/fud/index.php?t=post&reply_to=364445)

ich dachte wenn ich eh Kunde bei T-Online bin das ich da mit nem Tablet, z.b im Krankenhaus surfen kann mit halt der gleichen Kennung und den Kosten vom normalen PC

also kostet das wieder extra "Unterwegs"

Subject: Aw: Mainboard-Ram Speicher Posted by [Yes No](https://www.alopezie.de/fud/index.php?t=usrinfo&id=17255) on Mon, 16 May 2016 09:49:48 GMT [View Forum Message](https://www.alopezie.de/fud/index.php?t=rview&th=28970&goto=364448#msg_364448) <> [Reply to Message](https://www.alopezie.de/fud/index.php?t=post&reply_to=364448)

Foxi schrieb am Mon, 16 May 2016 11:31 im Krankenhaus surfen kann mit halt der gleichen Kennung und den Kosten vom normalen PC Wenn das KH ein öffentliches WLAN (Hot Spot) betreibt (unwahrscheinlich) oder sonst ein öffentliches WLAN in der Gegend, kannst du da rein; oder hoffen, dass irgendwo in der Gegend erreichbar ein Telekom Hot Spot ist, bei dem du mit deinen Daten rein kannst (die Telekom wird wohl Hot Spots anbieten?).

Subject: Aw: Mainboard-Ram Speicher Posted by [chribe](https://www.alopezie.de/fud/index.php?t=usrinfo&id=9249) on Mon, 16 May 2016 09:59:17 GMT [View Forum Message](https://www.alopezie.de/fud/index.php?t=rview&th=28970&goto=364449#msg_364449) <> [Reply to Message](https://www.alopezie.de/fud/index.php?t=post&reply_to=364449)

Nutze doch das Wlan vom Handy, falls vorhanden.

Subject: Aw: Mainboard-Ram Speicher Posted by [Foxi](https://www.alopezie.de/fud/index.php?t=usrinfo&id=12) on Mon, 16 May 2016 10:09:07 GMT [View Forum Message](https://www.alopezie.de/fud/index.php?t=rview&th=28970&goto=364450#msg_364450) <> [Reply to Message](https://www.alopezie.de/fud/index.php?t=post&reply_to=364450)

chribe schrieb am Mon, 16 May 2016 11:59Nutze doch das Wlan vom Handy, falls vorhanden.

das WLan vom Handy nutzt mir nichts beim Tablet im Krankenhaus oder? 2.

Hot Spot hab da keine Ahnung, ich weis das die Telekom sowas hat

jedenfalls will ich nicht wieder blechen,PC und Handy sind teuer genug und wenn man dann für das Tablet wieder blechen muß......

im Krankenhaus verlangen die oft 3-5 euro am Tag für den Zugang

Subject: Aw: Mainboard-Ram Speicher Posted by Shibalnu on Mon, 16 May 2016 10:30:52 GMT [View Forum Message](https://www.alopezie.de/fud/index.php?t=rview&th=28970&goto=364451#msg_364451) <> [Reply to Message](https://www.alopezie.de/fud/index.php?t=post&reply_to=364451)

Foxi schrieb am Mon, 16 May 2016 12:09

das WLan vom Handy nutzt mir nichts beim Tablet im Krankenhaus oder?

Wenn das Handy Zugang zum 3G/LTE Netz hat ( also mobiles Internet) könnte man mit dem Tablet über das Handy ins internet gehen (Tethering)

Subject: Aw: Mainboard-Ram Speicher Posted by [chribe](https://www.alopezie.de/fud/index.php?t=usrinfo&id=9249) on Mon, 16 May 2016 10:32:51 GMT [View Forum Message](https://www.alopezie.de/fud/index.php?t=rview&th=28970&goto=364453#msg_364453) <> [Reply to Message](https://www.alopezie.de/fud/index.php?t=post&reply_to=364453)

Zaptek schrieb am Mon, 16 May 2016 12:30Foxi schrieb am Mon, 16 May 2016 12:09

das WLan vom Handy nutzt mir nichts beim Tablet im Krankenhaus oder?

Wenn das Handy Zugang zum 3G/LTE Netz hat ( also mobiles Internet) könnte man mit dem Tablet über das Handy ins internet gehen (Tethering)

Ja genau, so meinte ich das. Spart man sich die extra Kosten fürs Tablet-Internet.

Subject: Aw: Mainboard-Ram Speicher

Zaptek schrieb am Mon, 16 May 2016 12:30Foxi schrieb am Mon, 16 May 2016 12:09

das WLan vom Handy nutzt mir nichts beim Tablet im Krankenhaus oder?

Wenn das Handy Zugang zum 3G/LTE Netz hat ( also mobiles Internet) könnte man mit dem Tablet über das Handy ins internet gehen (Tethering)

also Bluetooth übers Handy ,Handy ist LTE fähig

Subject: Aw: Mainboard-Ram Speicher Posted by Shibalnu on Mon, 16 May 2016 10:54:21 GMT [View Forum Message](https://www.alopezie.de/fud/index.php?t=rview&th=28970&goto=364458#msg_364458) <> [Reply to Message](https://www.alopezie.de/fud/index.php?t=post&reply_to=364458)

Normalerweise lässt sich jedes neuere Smartphone als WLAN Hotspot konfigurieren worüber dann andere Geräte (z.b Tablet, notebook) die 3G/LTE Verbindung des Smartphones nutzen könnten.

Aber egal wie du es machst, einen Datentarif brauchst du trotzdem. Wenn du ein Vertragshandy hast, sind vielleicht schon Datenvolumen mit drin, bei Prepaid kann man oft für wenige Euro Datentarife dazubuchen

Subject: Aw: Mainboard-Ram Speicher Posted by [Foxi](https://www.alopezie.de/fud/index.php?t=usrinfo&id=12) on Mon, 16 May 2016 10:57:49 GMT [View Forum Message](https://www.alopezie.de/fud/index.php?t=rview&th=28970&goto=364459#msg_364459) <> [Reply to Message](https://www.alopezie.de/fud/index.php?t=post&reply_to=364459)

Zaptek schrieb am Mon, 16 May 2016 12:54Normalerweise lässt sich jedes neuere Smartphone als WLAN Hotspot konfigurieren worüber dann andere Geräte (z.b Tablet, notebook) die 3G/LTE Verbindung des Smartphones nutzen könnten.

Aber egal wie du es machst, einen Datentarif brauchst du trotzdem. Wenn du ein Vertragshandy hast, sind vielleicht schon Datenvolumen mit drin, bei Prepaid kann man oft für wenige Euro Datentarife dazubuchen

hab ein Vertragshandy, Datenvolumen weis ich grad nicht,wurde aber erhöht seit letzten Monat weis nicht wo man da gucken kann wie das Datenvolumen zur Zeit ist, den Wisch hab ich weggeworfen

Subject: Aw: Mainboard-Ram Speicher Posted by Shibalnu on Mon, 16 May 2016 11:02:33 GMT [View Forum Message](https://www.alopezie.de/fud/index.php?t=rview&th=28970&goto=364460#msg_364460) <> [Reply to Message](https://www.alopezie.de/fud/index.php?t=post&reply_to=364460)

Wenn du einen D1 / Telekom Vertrag auf deinem smartphone hast, gib mal das im Browser deines smartphones ein --> http://pass.telekom.de/ Da kannst du sehen wieviel Datenvolumen du noch hast

Wichtig dabei: du musst mit dem mobilen Internet verbunden sein sonst geht es nicht

Subject: Aw: Mainboard-Ram Speicher Posted by [Foxi](https://www.alopezie.de/fud/index.php?t=usrinfo&id=12) on Mon, 16 May 2016 11:22:23 GMT [View Forum Message](https://www.alopezie.de/fud/index.php?t=rview&th=28970&goto=364462#msg_364462) <> [Reply to Message](https://www.alopezie.de/fud/index.php?t=post&reply_to=364462)

Zaptek schrieb am Mon, 16 May 2016 13:02Wenn du einen D1 / Telekom Vertrag auf deinem smartphone hast, gib mal das im Browser deines smartphones ein --> http://pass.telekom.de/ Da kannst du sehen wieviel Datenvolumen du noch hast

Wichtig dabei: du musst mit dem mobilen Internet verbunden sein sonst geht es nicht

muß gucken ob es geht

Subject: Aw: Mainboard-Ram Speicher Posted by [Foxi](https://www.alopezie.de/fud/index.php?t=usrinfo&id=12) on Mon, 16 May 2016 11:44:58 GMT [View Forum Message](https://www.alopezie.de/fud/index.php?t=rview&th=28970&goto=364464#msg_364464) <> [Reply to Message](https://www.alopezie.de/fud/index.php?t=post&reply_to=364464)

hab 1 Gigabyte 80MB verbraucht

Subject: Aw: Mainboard-Ram Speicher Posted by [Mona](https://www.alopezie.de/fud/index.php?t=usrinfo&id=694) on Mon, 16 May 2016 11:54:31 GMT [View Forum Message](https://www.alopezie.de/fud/index.php?t=rview&th=28970&goto=364465#msg_364465) <> [Reply to Message](https://www.alopezie.de/fud/index.php?t=post&reply_to=364465)

Foxi schrieb am Mon, 16 May 2016 12:57hab ein Vertragshandy, Datenvolumen weis ich grad nicht,wurde aber erhöht seit letzten Monat

weis nicht wo man da gucken kann wie das Datenvolumen zur Zeit ist, den Wisch hab ich weggeworfen

Du hast doch Zugangsdaten zum Online-Kundenportal, da steht alles drin, was deinen Vertrag betrifft. Wenn du die Zugangsdaten nicht mehr hast, dann einfach

https://www.telekom.de/kontakt?samChecked=true und neu zusenden lassen.

Und solltest du das mit dem "Handy-Hot-Spot" nicht hinbekommen, dann gibt es noch eine

andere günstige Möglichkeit, "günstig" natürlich je nach Nutzungsverhalten!

Ich nutze mein Tablet ausschließlich außer Haus und dann auch möglichst über WLAN/Hot-Spots. Wenn aber mal keins zur Verfügung steht (oder z.B. im ICE nicht funktioniert ), dann nutze ich:

SIMkarte von Congstar, 9 Cent-Tarif (der mich monatlich nichts kostet, da ich den ja nicht nutze/benötige), dazu habe ich eine Tagesflat gebucht (möglich, da man bei dem Baukastensystem jeweils monatlich alles mögliche hinzubuchen oder eben auch wieder abbestellen kann).

Congstar habe ich gewählt, weil ich das D1-Netz zur Verfügung haben möchte, die Tagesflat kostet mich auch nichts, so lange ich sie nicht nutze. Sollte tatsächlich außer Haus mal Bedarf sein an einer UMTS-Internetverbindung, dann aktiviere ich am Tablet "Mobile Daten" und kann 24 Stunden lang für 99 Cent ins Internet. Keine monatlichen Kosten und jederzeit die Möglichkeit, notfalls eine UMTS-Verbindung herstellen/nutzen zu können, was aber (zumindest bei mir) sehr selten tatsächlich benötigt wird.

Subject: Aw: Mainboard-Ram Speicher Posted by [chribe](https://www.alopezie.de/fud/index.php?t=usrinfo&id=9249) on Mon, 16 May 2016 11:57:48 GMT [View Forum Message](https://www.alopezie.de/fud/index.php?t=rview&th=28970&goto=364466#msg_364466) <> [Reply to Message](https://www.alopezie.de/fud/index.php?t=post&reply_to=364466)

Foxi schrieb am Mon, 16 May 2016 13:44hab 1 Gigabyte 80MB verbraucht

Was für ein Handy hast du denn?

Subject: Aw: Mainboard-Ram Speicher Posted by [Foxi](https://www.alopezie.de/fud/index.php?t=usrinfo&id=12) on Mon, 16 May 2016 11:59:12 GMT [View Forum Message](https://www.alopezie.de/fud/index.php?t=rview&th=28970&goto=364467#msg_364467) <> [Reply to Message](https://www.alopezie.de/fud/index.php?t=post&reply_to=364467)

Mona schrieb am Mon, 16 May 2016 13:54Foxi schrieb am Mon, 16 May 2016 12:57hab ein Vertragshandy, Datenvolumen weis ich grad nicht,wurde aber erhöht seit letzten Monat weis nicht wo man da gucken kann wie das Datenvolumen zur Zeit ist, den Wisch hab ich weggeworfen

Du hast doch Zugangsdaten zum Online-Kundenportal, da steht alles drin, was deinen Vertrag betrifft. Wenn du die Zugangsdaten nicht mehr hast, dann einfach

https://www.telekom.de/kontakt?samChecked=true und neu zusenden lassen.

Und solltest du das mit dem "Handy-Hot-Spot" nicht hinbekommen, dann gibt es noch eine andere günstige Möglichkeit, "günstig" natürlich je nach Nutzungsverhalten!

Ich nutze mein Tablet ausschließlich außer Haus und dann auch möglichst über

WLAN/Hot-Spots. Wenn aber mal keins zur Verfügung steht (oder z.B. im ICE nicht funktioniert ), dann nutze ich:

SIMkarte von Congstar, 9 Cent-Tarif (der mich monatlich nichts kostet, da ich den ja nicht nutze/benötige), dazu habe ich eine Tagesflat gebucht (möglich, da man bei dem Baukastensystem jeweils monatlich alles mögliche hinzubuchen oder eben auch wieder abbestellen kann).

Congstar habe ich gewählt, weil ich das D1-Netz zur Verfügung haben möchte, die Tagesflat kostet mich auch nichts, so lange ich sie nicht nutze. Sollte tatsächlich außer Haus mal Bedarf sein an einer UMTS-Internetverbindung, dann aktiviere ich am Tablet "Mobile Daten" und kann 24 Stunden lang für 99 Cent ins Internet. Keine monatlichen Kosten und jederzeit die Möglichkeit, notfalls eine UMTS-Verbindung herstellen/nutzen zu können, was aber (zumindest bei mir) sehr selten tatsächlich benötigt wird.

werd mich erkundigen,Danke Mona brauch blos noch ein Tablet

Subject: Aw: Mainboard-Ram Speicher Posted by [Foxi](https://www.alopezie.de/fud/index.php?t=usrinfo&id=12) on Mon, 16 May 2016 11:59:41 GMT [View Forum Message](https://www.alopezie.de/fud/index.php?t=rview&th=28970&goto=364468#msg_364468) <> [Reply to Message](https://www.alopezie.de/fud/index.php?t=post&reply_to=364468)

chribe schrieb am Mon, 16 May 2016 13:57Foxi schrieb am Mon, 16 May 2016 13:44hab 1 Gigabyte 80MB verbraucht

Was für ein Handy hast du denn?

Samsung A3

Subject: Aw: Mainboard-Ram Speicher Posted by [chribe](https://www.alopezie.de/fud/index.php?t=usrinfo&id=9249) on Mon, 16 May 2016 12:04:42 GMT [View Forum Message](https://www.alopezie.de/fud/index.php?t=rview&th=28970&goto=364469#msg_364469) <> [Reply to Message](https://www.alopezie.de/fud/index.php?t=post&reply_to=364469)

Foxi schrieb am Mon, 16 May 2016 13:59chribe schrieb am Mon, 16 May 2016 13:57Foxi schrieb am Mon, 16 May 2016 13:44hab 1 Gigabyte 80MB verbraucht

Was für ein Handy hast du denn?

Samsung A3

Ja dann unter Systemeinstellung->Netzwerk->W-Lan Hotspot einrichten-> mit Tablet verbinden

und fertig ist die Kiste

Subject: Aw: Mainboard-Ram Speicher Posted by [Mona](https://www.alopezie.de/fud/index.php?t=usrinfo&id=694) on Mon, 16 May 2016 12:10:02 GMT [View Forum Message](https://www.alopezie.de/fud/index.php?t=rview&th=28970&goto=364470#msg_364470) <> [Reply to Message](https://www.alopezie.de/fud/index.php?t=post&reply_to=364470)

Foxi schrieb am Mon, 16 May 2016 13:59 brauch blos noch ein Tablet

Ich würde mich an deiner Stelle erstmal zu Tablets belesen und anhand dessen herausfiltern, welchen Bedarf du hast. Du möchtest ein Android-Tablet, nehme ich mal an!?

http://www.chip.de/artikel/Die-besten-Android-Tablets-im-Test\_59136187.html

Aber da gibts auch noch X andere Seiten, die gescheite Infos bereit halten...

#### Subject: Aw: Mainboard-Ram Speicher Posted by [chribe](https://www.alopezie.de/fud/index.php?t=usrinfo&id=9249) on Mon, 16 May 2016 12:19:27 GMT [View Forum Message](https://www.alopezie.de/fud/index.php?t=rview&th=28970&goto=364471#msg_364471) <> [Reply to Message](https://www.alopezie.de/fud/index.php?t=post&reply_to=364471)

Foxi schrieb am Mon, 16 May 2016 13:59Mona schrieb am Mon, 16 May 2016 13:54Foxi schrieb am Mon, 16 May 2016 12:57hab ein Vertragshandy, Datenvolumen weis ich grad nicht,wurde aber erhöht seit letzten Monat

weis nicht wo man da gucken kann wie das Datenvolumen zur Zeit ist, den Wisch hab ich weggeworfen

Du hast doch Zugangsdaten zum Online-Kundenportal, da steht alles drin, was deinen Vertrag betrifft. Wenn du die Zugangsdaten nicht mehr hast, dann einfach

https://www.telekom.de/kontakt?samChecked=true und neu zusenden lassen.

Und solltest du das mit dem "Handy-Hot-Spot" nicht hinbekommen, dann gibt es noch eine andere günstige Möglichkeit, "günstig" natürlich je nach Nutzungsverhalten!

Ich nutze mein Tablet ausschließlich außer Haus und dann auch möglichst über WLAN/Hot-Spots. Wenn aber mal keins zur Verfügung steht (oder z.B. im ICE nicht funktioniert ), dann nutze ich:

SIMkarte von Congstar, 9 Cent-Tarif (der mich monatlich nichts kostet, da ich den ja nicht nutze/benötige), dazu habe ich eine Tagesflat gebucht (möglich, da man bei dem

Baukastensystem jeweils monatlich alles mögliche hinzubuchen oder eben auch wieder abbestellen kann).

Congstar habe ich gewählt, weil ich das D1-Netz zur Verfügung haben möchte, die Tagesflat kostet mich auch nichts, so lange ich sie nicht nutze. Sollte tatsächlich außer Haus mal Bedarf sein an einer UMTS-Internetverbindung, dann aktiviere ich am Tablet "Mobile Daten" und kann 24 Stunden lang für 99 Cent ins Internet. Keine monatlichen Kosten und jederzeit die Möglichkeit, notfalls eine UMTS-Verbindung herstellen/nutzen zu können, was aber (zumindest bei mir) sehr selten tatsächlich benötigt wird.

werd mich erkundigen,Danke Mona brauch blos noch ein Tablet

Tablets mit Mobilfunk sind aber teurer. Daher würde sich die Methode mit dem Hotspot anbieten, denn das Handy hat man immer dabei.

Congstar kann ich aber auch nur empfehlen. Telekom Qualität und alles sehr flexibel buchbar und günstig.

Subject: Aw: Mainboard-Ram Speicher Posted by [Foxi](https://www.alopezie.de/fud/index.php?t=usrinfo&id=12) on Mon, 16 May 2016 12:39:53 GMT [View Forum Message](https://www.alopezie.de/fud/index.php?t=rview&th=28970&goto=364472#msg_364472) <> [Reply to Message](https://www.alopezie.de/fud/index.php?t=post&reply_to=364472)

drum meine Frage

welches ist zum empfehlen 50-100 euro hier http://www.ebay.de/sch/i.html? from=R40& trksid=p2050601.m570.l1311.R3.TR11.TRC1.A0.H1. XTablet.TRS0&\_nkw=tablet+pc&\_sacat=0

Subject: Aw: Mainboard-Ram Speicher Posted by [chribe](https://www.alopezie.de/fud/index.php?t=usrinfo&id=9249) on Mon, 16 May 2016 13:04:06 GMT [View Forum Message](https://www.alopezie.de/fud/index.php?t=rview&th=28970&goto=364474#msg_364474) <> [Reply to Message](https://www.alopezie.de/fud/index.php?t=post&reply_to=364474)

Ohne jetzt ein Gerät zu nennen, sollte man eigentlich nie an sowas sparen. In der Regel rächt sich sowas sehr schnell. Würde mir nie ein Android-Tablet für <200 € holen. Hol dir wenigstens von einem Hersteller(Samsung,Acer,etc.) und nicht irgendein Chinaschrott für 50€. Jaja ich weiß die werden alle in China hergestellt.

### Edit:

In der Regel reicht für die meisten die Einsteigermodelle, von Samsung z.B.

http://

www.amazon.de/gp/product/B011EBP8FA/ref=s9\_hps\_bw\_g147\_i5?pf\_rd\_m=A3JWKAKR8XB7X F&pf rd s=merchandised-search-7&pf rd r=0E3AXYT6DGT6PAVWB88X&pf rd t=101&pf rd p =752691267&pf\_rd\_i=42 9874031

Subject: Aw: Mainboard-Ram Speicher Posted by [Foxi](https://www.alopezie.de/fud/index.php?t=usrinfo&id=12) on Mon, 16 May 2016 13:18:30 GMT [View Forum Message](https://www.alopezie.de/fud/index.php?t=rview&th=28970&goto=364477#msg_364477) <> [Reply to Message](https://www.alopezie.de/fud/index.php?t=post&reply_to=364477)

z.b Acer 157euro

http://www.ebay.de/itm/Acer-Iconia-One-10-B3-A20B-25-7-cm-10-1-Zoll-Tablet-PC-16GB-WLAN-Android-NEU-/381558594350?hash=item58d6aa1b2e:g:i3IAAOSwPc9W1Yce

oder 66euro Marke Excelvan

http://www.ebay.de/itm/10-1-Zoll-Dual-SIM-Kamera-Tablet-PC-Android-4-4-Bluetooth-GPS-WLAN -3G-PAD-8GB-/262051000167?hash=item3d0374ef67:g:2NAAAOSwWntXNAMZ

Samsung gebraucht 59euro (noch)

http://www.ebay.de/itm/Samsung-Galaxy-Tab-3-GT-P5210-16GB-WLAN-25-7-cm-10-1-Zoll-Midni ght-Black/172197710468?\_trksid=p2047675.c100009.m1982&\_trkparms=aid%3D222007%26alg o%3DSIC.MBE%26ao%3D1%26asc%3

D20140117125630%26meid%3D9b593be2e0714f08b370d372e60327da%26pid%3D100009%26 rk%3D1%26rkt%3D10%26sd%3D141987340970

ich hab oft schon teuere Geräte gekauft,und ein Jahr später gab es das um die hälfte billiger damals meine Canon 20D Spiegelreflex kostete 1600euro ein Jahr später gab es bessere in der Ausstattung für 399euro mit zwei Objektiven

gut meine 20D ist trotzdem heut noch der Hammer, da können die Neuen kaum ran! außerdem hat meine ein Magnesiumgehäuse und kein Plastik dings

Subject: Aw: Mainboard-Ram Speicher Posted by [Foxi](https://www.alopezie.de/fud/index.php?t=usrinfo&id=12) on Sat, 28 May 2016 15:40:29 GMT [View Forum Message](https://www.alopezie.de/fud/index.php?t=rview&th=28970&goto=365449#msg_365449) <> [Reply to Message](https://www.alopezie.de/fud/index.php?t=post&reply_to=365449)

hier kann man Photoshop kostenlos runterladen und legal!

sagt der!! https://www.youtube.com/watch?v=d8gU4QL4nN8

wirklich legal??

Ne, PS 6 gibt es nicht kostenlos. Allerdings PS 2, da dieses nicht mehr von Adobe supported wird.

http://www.chip.de/downloads/Photoshop-CS2-kostenlos-Vollversion\_59762951.html

Subject: Aw: Mainboard-Ram Speicher Posted by [Foxi](https://www.alopezie.de/fud/index.php?t=usrinfo&id=12) on Sat, 28 May 2016 16:06:19 GMT [View Forum Message](https://www.alopezie.de/fud/index.php?t=rview&th=28970&goto=365453#msg_365453) <> [Reply to Message](https://www.alopezie.de/fud/index.php?t=post&reply_to=365453)

chribe schrieb am Sat, 28 May 2016 17:43Ne, PS 6 gibt es nicht kostenlos. Allerdings PS 2, da dieses nicht mehr von Adobe supported wird.

http://www.chip.de/downloads/Photoshop-CS2-kostenlos-Vollversion\_59762951.html

glaub ich auch nicht,üerall zu lesen wer eine Vorgängerversion legal erworben hat! http://winfuture.de/downloadvorschalt,3166.html

ich denk mit dem was der da Quascht macht man sich strafbar!

Subject: Aw: Mainboard-Ram Speicher Posted by [Foxi](https://www.alopezie.de/fud/index.php?t=usrinfo&id=12) on Sat, 28 May 2016 16:11:19 GMT [View Forum Message](https://www.alopezie.de/fud/index.php?t=rview&th=28970&goto=365454#msg_365454) <> [Reply to Message](https://www.alopezie.de/fud/index.php?t=post&reply_to=365454)

https://www.youtube.com/watch?v=bgUMQQWaSsI

Subject: Aw: Mainboard-Ram Speicher Posted by [Foxi](https://www.alopezie.de/fud/index.php?t=usrinfo&id=12) on Sun, 12 Jun 2016 08:04:12 GMT [View Forum Message](https://www.alopezie.de/fud/index.php?t=rview&th=28970&goto=366777#msg_366777) <> [Reply to Message](https://www.alopezie.de/fud/index.php?t=post&reply_to=366777)

kennt einer ein gutes Home Page Programm hatte mal Net Objects Fusion

blos mit dem hochladen hatte ich immer Probleme,geht ja meist über Ftp das in den Programmen mit drin ist, blos ich weis immer nicht ,was man da eingeben muß x beliebig geht ja nicht, bin bei T-online.de ich will ein eigenständiges Programm und nicht 1&1 oder ähnliches

z.b möchte das eingeben http://www.Sternwarte-Sonnberg.de oder weil ich bei T-Online bin so eingeben?

oder http://www.Sternwarte-Sonnberg.t-online.de

geht das so einfach oder muß ich mich da bei T-Online anmelden? glaub ich nicht oder?

Subject: Aw: Mainboard-Ram Speicher Posted by [Mona](https://www.alopezie.de/fud/index.php?t=usrinfo&id=694) on Sun, 12 Jun 2016 08:18:22 GMT [View Forum Message](https://www.alopezie.de/fud/index.php?t=rview&th=28970&goto=366778#msg_366778) <> [Reply to Message](https://www.alopezie.de/fud/index.php?t=post&reply_to=366778)

Dein Link funzt bei mir nicht, ich denke, du hast wohl ein "e" vergessen und es muss so lauten:

http://www.sternwarte-sonneberg.de/

???

Ist das die richtige Seite?

Subject: Aw: Mainboard-Ram Speicher Posted by [Yes No](https://www.alopezie.de/fud/index.php?t=usrinfo&id=17255) on Sun, 12 Jun 2016 08:55:28 GMT [View Forum Message](https://www.alopezie.de/fud/index.php?t=rview&th=28970&goto=366780#msg_366780) <> [Reply to Message](https://www.alopezie.de/fud/index.php?t=post&reply_to=366780)

Foxi schrieb am Sun, 12 June 2016 10:04 geht das so einfach oder muß ich mich da bei T-Online anmelden?

Wenn dir T-Online Webspace zur Verfügung stellt (freischaltet?), wird es dort auch eine Anleitung geben, wie man eine HP einrichtet, oder benutz' halt eine Suchmaschine zu dem Thema..

Subject: Aw: Mainboard-Ram Speicher Posted by [Foxi](https://www.alopezie.de/fud/index.php?t=usrinfo&id=12) on Sun, 12 Jun 2016 09:09:37 GMT [View Forum Message](https://www.alopezie.de/fud/index.php?t=rview&th=28970&goto=366782#msg_366782) <> [Reply to Message](https://www.alopezie.de/fud/index.php?t=post&reply_to=366782)

Mona schrieb am Sun, 12 June 2016 10:18Dein Link funzt bei mir nicht, ich denke, du hast wohl ein "e" vergessen und es muss so lauten:

http://www.sternwarte-sonneberg.de/

???

Ist das die richtige Seite?

nein das ist nur ein Beispiel,dazu gibt es keine Seite! noch nicht

Subject: Aw: Mainboard-Ram Speicher Posted by [Foxi](https://www.alopezie.de/fud/index.php?t=usrinfo&id=12) on Sun, 12 Jun 2016 09:11:03 GMT [View Forum Message](https://www.alopezie.de/fud/index.php?t=rview&th=28970&goto=366783#msg_366783) <> [Reply to Message](https://www.alopezie.de/fud/index.php?t=post&reply_to=366783)

hier kann man eine erstellen

http://de.jimdo.com/?ref=a1003442&utm\_source=adwords&utm\_medium=cpc&utm\_campaign=D E%20-%20S%20-%20RT%20-%20Main%20-%20Generic&utm\_content=&utm\_term=%7Bkeywor d%7D&utm\_matchtype= %7Bmatchtype%7D&utm\_network=%7Bnetwork%7D&utm\_ad\_id=%7Bcreative%7D&utm\_ad\_po s=%7Badposition%7D&utm\_placement=%7Bplacement%7D&utm\_placement\_cat=%7Btarget%7 D&utm\_testgroup=%7Bace id%7D&utm\_device=%7Bdevice%7D&gclid=CJi1r6CSos0CFcG6GwodFSwD3Q

aber wie gesagt ein Programm wäre mir lieber

Subject: Aw: Mainboard-Ram Speicher Posted by [Mona](https://www.alopezie.de/fud/index.php?t=usrinfo&id=694) on Sun, 12 Jun 2016 09:28:27 GMT [View Forum Message](https://www.alopezie.de/fud/index.php?t=rview&th=28970&goto=366784#msg_366784) <> [Reply to Message](https://www.alopezie.de/fud/index.php?t=post&reply_to=366784)

Foxi schrieb am Sun, 12 June 2016 11:09nein das ist nur ein Beispiel,dazu gibt es keine Seite! noch nicht Aaaah, ok...

Subject: Aw: Mainboard-Ram Speicher Posted by [Yes No](https://www.alopezie.de/fud/index.php?t=usrinfo&id=17255) on Sun, 12 Jun 2016 09:55:33 GMT [View Forum Message](https://www.alopezie.de/fud/index.php?t=rview&th=28970&goto=366786#msg_366786) <> [Reply to Message](https://www.alopezie.de/fud/index.php?t=post&reply_to=366786)

@Foxi

Ich hab sowas gemeint:

http://tarife-und-produkte.t-online.de/inklusiv-homepage-ihre-gratis-homepage-der-telekom/id\_127 15910/index

und:

http://tarife-und-produkte.t-online.de/neu-erstellen-sie-ihre-homepage-erst-mal-mit-dem-homepag e-creator-zum-testen/id\_55911750/index

Allgemein: "t-online+homepage+erstellen" in Suchmaschine..

Subject: Aw: Mainboard-Ram Speicher Posted by [Foxi](https://www.alopezie.de/fud/index.php?t=usrinfo&id=12) on Sun, 12 Jun 2016 10:05:59 GMT [View Forum Message](https://www.alopezie.de/fud/index.php?t=rview&th=28970&goto=366787#msg_366787) <> [Reply to Message](https://www.alopezie.de/fud/index.php?t=post&reply_to=366787)

http://tarife-und-produkte.t-online.de/inklusiv-homepage-ihre-gratis-homepage-der-telekom/id\_127 15910/index da heist es

Die gewünschte Anmeldung ist leider nicht möglich.

Die Bereitstellung des Produktes Inklusiv Homepage ist nicht möglich, da die Voraussetzung nicht erfüllt ist.

vieleicht muß ich mich erst anmelden? freischalten lassen die Software, wäre für mich als Kunde ja Gratis! kostet die Hompgage ws von T-Online?

Subject: Aw: Mainboard-Ram Speicher Posted by [Foxi](https://www.alopezie.de/fud/index.php?t=usrinfo&id=12) on Sun, 12 Jun 2016 15:56:20 GMT [View Forum Message](https://www.alopezie.de/fud/index.php?t=rview&th=28970&goto=366808#msg_366808) <> [Reply to Message](https://www.alopezie.de/fud/index.php?t=post&reply_to=366808)

ein wenig rumgespielt http://sternwarte-sonnberg.jimdo.com/

nix Großartiges,ein Programm das man einfach bedienen könnte wäre mir lieber

Subject: Aw: Mainboard-Ram Speicher Posted by [Foxi](https://www.alopezie.de/fud/index.php?t=usrinfo&id=12) on Thu, 16 Jun 2016 07:46:39 GMT Frage

hab Vista Home Premium möchte Updaten auf 7-8-10 ohne Neuinstallation! auf 7 soll Problemlos ohne Datenverlust möglich sein und ohne Neuinstallation ,aber wie sieht es mit 8-10 aus? und eventuell dann Software die nicht mehr funktioniert? Kameratreiber z.b bei meine Eos 20D usw..

Subject: Aw: Mainboard-Ram Speicher Posted by [Foxi](https://www.alopezie.de/fud/index.php?t=usrinfo&id=12) on Sat, 02 Jul 2016 16:34:52 GMT [View Forum Message](https://www.alopezie.de/fud/index.php?t=rview&th=28970&goto=368072#msg_368072) <> [Reply to Message](https://www.alopezie.de/fud/index.php?t=post&reply_to=368072)

hab noch ne Frage

ich will jetzt doch ein neues Betriebsystem raufspielen Win 10

da gibt es bei Ebay Schlüssel zu kaufen für7- 12euro also ohne CD und dann Win 10 runterladen, blos dann hat man Win 10 für 12euro ist das möglich?? oder illegal? http://www.ebay.de/sch/i.html? from=R40&\_trksid=p2050601.m570.l1313.TR11.TRC1.A0.H0.XW indows+10.TRS0&\_nkw=Windows+10&\_sacat=0

und hier kann man es laden auf der Microsoftseite https://www.microsoft.com/de-de/software-download/windows10ISO

Subject: Aw: Mainboard-Ram Speicher Posted by [Aristo084](https://www.alopezie.de/fud/index.php?t=usrinfo&id=14554) on Wed, 13 Jul 2016 17:44:14 GMT [View Forum Message](https://www.alopezie.de/fud/index.php?t=rview&th=28970&goto=368973#msg_368973) <> [Reply to Message](https://www.alopezie.de/fud/index.php?t=post&reply_to=368973)

Foxi schrieb am Sat, 02 July 2016 18:34hab noch ne Frage

ich will jetzt doch ein neues Betriebsystem raufspielen Win 10

da gibt es bei Ebay Schlüssel zu kaufen für7- 12euro also ohne CD und dann Win 10 runterladen, blos dann hat man Win 10 für 12euro ist das möglich?? oder illegal? http://www.ebay.de/sch/i.html? from=R40& trksid=p2050601.m570.l1313.TR11.TRC1.A0.H0.XW indows+10.TRS0&\_nkw=Windows+10&\_sacat=0

und hier kann man es laden auf der Microsoftseite https://www.microsoft.com/de-de/software-download/windows10ISO

Bis 29. Juli gibts das Upgrade noch gratis für Windows 10. Du hast ja Vista drauf, aber noch 32 Bit, oder? Wenn, dann würde ich dann auf 64 Bit setzen, müsstest aber Vista dann neu

aufsetzen mit der 64 Bit Variante. Besser Windows 7 Home Premium 64 Bit/Professional oder Ultimate und dann auf Windows 10 Home/Professional 64 Bit upgraden. Hier wird beschrieben, wie du als Vista Nutzer ev. an Windows 10 günstiger ran kommst: http://www.pcwelt.de/ratgeber/Windows-10-20-Euro-Upgrade-fuer-XP-und-Vista-Windows-10-Upg rade-9723862.html

Ich habe Windows 7 Ultimate 64 Bit / Win 8.1 Pro und Windows 10 Professional installiert. 3 SSDs (128, 250 und 1TB) und 2 HDDs (1+3 TB) Ja, seit den 90er Jahren ist der PC mein Hobby, ich habe auch noch 4 Retro PCs (Nostalgie PCs mit Windows 98 und 2000) und einen Lapi von HP.

Subject: Aw: Mainboard-Ram Speicher Posted by [Foxi](https://www.alopezie.de/fud/index.php?t=usrinfo&id=12) on Wed, 13 Jul 2016 17:51:43 GMT [View Forum Message](https://www.alopezie.de/fud/index.php?t=rview&th=28970&goto=368976#msg_368976) <> [Reply to Message](https://www.alopezie.de/fud/index.php?t=post&reply_to=368976)

ich murks auch seit 1990rum

hab heut das 10er rauf gemacht,bin grade noch an installieren der Geräte,alles geklappt!

blos einen Fehler hab ich gemacht,ich muß mich immer anmelden um ins Windows zu kommen Microsoft Konto angemeldet,dort kann man zwar einen reset machen und das Passwort ändern, aber ich will gar kein Paßwort,das ist der Mist, das reintippen nervt

Subject: Aw: Mainboard-Ram Speicher Posted by [Aristo084](https://www.alopezie.de/fud/index.php?t=usrinfo&id=14554) on Wed, 13 Jul 2016 17:54:59 GMT [View Forum Message](https://www.alopezie.de/fud/index.php?t=rview&th=28970&goto=368977#msg_368977) <> [Reply to Message](https://www.alopezie.de/fud/index.php?t=post&reply_to=368977)

Foxi schrieb am Wed, 13 July 2016 19:51ich murks auch seit 1990rum

hab heut das 10er rauf gemacht,bin grade noch an installieren der Geräte,alles geklappt!

blos einen Fehler hab ich gemacht,ich muß mich immer anmelden um ins Windows zu kommen Microsoft Konto angemeldet,dort kann man zwar einen reset machen und das Passwort ändern, aber ich will gar kein Paßwort,das ist der Mist, das reintippen nervt

Hast in der Systemsteuerung schon in den Benutzerkonten geguckt. Windows 10 wohl in der 64 Bit Variante installiert?

In den 90ern war ich noch ein Kind und hatte noch keine Ahnung, fand PCs da aber faszinierend, vor allem die MS-DOS Zeit mit Windows 3.11. Richtig los gings erst 1997 wo das Ära der 3D Grafikkarten (3Dfx) begann.

Subject: Aw: Mainboard-Ram Speicher Posted by [Foxi](https://www.alopezie.de/fud/index.php?t=usrinfo&id=12) on Wed, 13 Jul 2016 18:05:05 GMT [View Forum Message](https://www.alopezie.de/fud/index.php?t=rview&th=28970&goto=368982#msg_368982) <> [Reply to Message](https://www.alopezie.de/fud/index.php?t=post&reply_to=368982)

Aristo084 schrieb am Wed, 13 July 2016 19:54Foxi schrieb am Wed, 13 July 2016 19:51ich murks auch seit 1990rum

hab heut das 10er rauf gemacht,bin grade noch an installieren der Geräte,alles geklappt!

blos einen Fehler hab ich gemacht,ich muß mich immer anmelden um ins Windows zu kommen Microsoft Konto angemeldet,dort kann man zwar einen reset machen und das Passwort ändern, aber ich will gar kein Paßwort,das ist der Mist, das reintippen nervt

Hast in der Systemsteuerung schon in den Benutzerkonten geguckt. Windows 10 wohl in der 64 Bit Variante installiert?

In den 90ern war ich noch ein Kind und hatte noch keine Ahnung, fand PCs da aber faszinierend, vor allem die MS-DOS Zeit mit Windows 3.11. Richtig los gings erst 1997 wo das Ära der 3D Grafikkarten (3Dfx) begann.

ja 64 Bit

ich weis nicht ob man das unter Benutzerkonten ändern kann,muß gucken wo das ist

Subject: Aw: Mainboard-Ram Speicher Posted by [Aristo084](https://www.alopezie.de/fud/index.php?t=usrinfo&id=14554) on Wed, 13 Jul 2016 18:13:44 GMT [View Forum Message](https://www.alopezie.de/fud/index.php?t=rview&th=28970&goto=368987#msg_368987) <> [Reply to Message](https://www.alopezie.de/fud/index.php?t=post&reply_to=368987)

http://www.giga.de/downloads/windows-10/tipps/windows-10-microsoft-konto-in-lokales-konto-aen dern-so-geht-s/

Subject: Aw: Mainboard-Ram Speicher Posted by [Foxi](https://www.alopezie.de/fud/index.php?t=usrinfo&id=12) on Wed, 13 Jul 2016 18:18:22 GMT [View Forum Message](https://www.alopezie.de/fud/index.php?t=rview&th=28970&goto=368989#msg_368989) <> [Reply to Message](https://www.alopezie.de/fud/index.php?t=post&reply_to=368989)

Aristo084 schrieb am Wed, 13 July 2016 20:13http://www.giga.de/downloads/windows-10/tipps/windows-10-microsoft-konto-in-lokales-kont o-aendern-so-geht-s/

werd ich probiern,unter Benutzerkonto ging es nicht

Danke

Subject: Aw: Mainboard-Ram Speicher Posted by [Foxi](https://www.alopezie.de/fud/index.php?t=usrinfo&id=12) on Wed, 13 Jul 2016 18:36:45 GMT [View Forum Message](https://www.alopezie.de/fud/index.php?t=rview&th=28970&goto=368999#msg_368999) <> [Reply to Message](https://www.alopezie.de/fud/index.php?t=post&reply_to=368999)

ich hab zwar jetzt ein lokales Konto das hat geklappt, wie dort beschrieben aber ich muß immer noch ein Kennwort eingeben!

ich will aber das er ohne Kennwort hochfährt? oder ist das eben so bei Win 10??

und wo kann ich umstellen das die Fenster schneller zuklappen? also nicht so langsam animiert? finde das auch nirgends.

Subject: Aw: Mainboard-Ram Speicher Posted by [Aristo084](https://www.alopezie.de/fud/index.php?t=usrinfo&id=14554) on Wed, 13 Jul 2016 18:43:57 GMT [View Forum Message](https://www.alopezie.de/fud/index.php?t=rview&th=28970&goto=369002#msg_369002) <> [Reply to Message](https://www.alopezie.de/fud/index.php?t=post&reply_to=369002)

Foxi schrieb am Wed, 13 July 2016 20:36ich hab zwar jetzt ein lokales Konto das hat geklappt, wie dort beschrieben aber ich muß immer noch ein Kennwort eingeben!

ich will aber das er ohne Kennwort hochfährt? oder ist das eben so bei Win 10??

und wo kann ich umstellen das die Fenster schneller zuklappen? also nicht so langsam animiert? finde das auch nirgends.

http://www.deskmodder.de/wiki/index.php/Windows\_10\_automatisch\_anmelden\_ohne\_Passworte ingabe#Passwort\_speichern.2C\_um\_sich\_automatisch\_anzumelden

Visuelle Effekte Deaktivieren

Durch die Visuellen Effekte sieht Windows 10 richtig schick aus. Sollte aber Windows 10 in einem schwachen Computer installiert worden sein, wird empfohlen die virtuellen Effekte zu deaktivieren.

Drücke die Tastenkombination Windows + X und klicke auf System Klicke links auf Erweiterte Systemeinstellungen Klicke oben auf Erweitert und weiter unter Leistung auf Einstellungen... .

Dann gehsts auf Benutzerdefiniert, da kannst dann die einzelnen Effekte ein und ausschalten. Wahrscheinlich sinds die oberen beiden Animationsfunktionen die dich stören. Mal testweise beide ausschalten.

## Subject: Aw: Mainboard-Ram Speicher

Super jetzt geht es ohne Kennwort

blos noch ein Problem meine Canon 20D kann ich nicht installieren bzw.Software kann ich installieren aber keine Bilder übertragen,Treiber alles drauf

EOS Viewer Utility ist die Software um Bilder zu übertragen geht nicht ,hab auch schon eine neuere Version probiert ,von dieser Software geht auch nicht findet meine Kamera nicht! oder der Treiber funzt bei Win 10 nicht! auf der Homepage von Canon gibt es keinen Treiber für Win 10 hmmm blos ist es ein Treiber Problem oder von der Software zum Übertragen grrrrrrrrr das ist für mich am wichtigsten das diese Kamera funktioniert!

Subject: Aw: Mainboard-Ram Speicher Posted by [Aristo084](https://www.alopezie.de/fud/index.php?t=usrinfo&id=14554) on Wed, 13 Jul 2016 20:25:17 GMT [View Forum Message](https://www.alopezie.de/fud/index.php?t=rview&th=28970&goto=369010#msg_369010) <> [Reply to Message](https://www.alopezie.de/fud/index.php?t=post&reply_to=369010)

Guck mal da: http://www.dslr-forum.de/showthread.php?t=952381

Entweder einen Kartenleser zulegen, oder mal das versuchen: Ich habe in der Kamera unter Menu --> Verbindung --> PTP eingestellt. So arbeitet die Kamera wie ein Kartenleser.

Die Kamera ist von 2004. Da wirds keine Treiber mehr für neue Betriebssysteme geben.

Subject: Aw: Mainboard-Ram Speicher Posted by [Foxi](https://www.alopezie.de/fud/index.php?t=usrinfo&id=12) on Wed, 13 Jul 2016 20:37:27 GMT [View Forum Message](https://www.alopezie.de/fud/index.php?t=rview&th=28970&goto=369011#msg_369011) <> [Reply to Message](https://www.alopezie.de/fud/index.php?t=post&reply_to=369011)

Aristo084 schrieb am Wed, 13 July 2016 22:25Guck mal da: http://www.dslr-forum.de/showthread.php?t=952381

Entweder einen Kartenleser zulegen, oder mal das versuchen: Ich habe in der Kamera unter Menu --> Verbindung --> PTP eingestellt. So arbeitet die Kamera wie ein Kartenleser.

Die Kamera ist von 2004. Da wirds keine Treiber mehr für neue Betriebssysteme geben.

hat auch geklappt mit PTP wieder ein Problem weg, aber mir wäre es anderst lieber gewesen wenn Treiber und Software gefunzt hätten

jedenfalls Danke,meine Probleme sind weitgehend gelöst.

Subject: Aw: Mainboard-Ram Speicher Posted by [Aristo084](https://www.alopezie.de/fud/index.php?t=usrinfo&id=14554) on Wed, 13 Jul 2016 20:41:34 GMT [View Forum Message](https://www.alopezie.de/fud/index.php?t=rview&th=28970&goto=369012#msg_369012) <> [Reply to Message](https://www.alopezie.de/fud/index.php?t=post&reply_to=369012)

Foxi schrieb am Wed, 13 July 2016 22:37Aristo084 schrieb am Wed, 13 July 2016 22:25Guck mal da: http://www.dslr-forum.de/showthread.php?t=952381

Entweder einen Kartenleser zulegen, oder mal das versuchen: Ich habe in der Kamera unter Menu --> Verbindung --> PTP eingestellt. So arbeitet die Kamera wie ein Kartenleser.

Die Kamera ist von 2004. Da wirds keine Treiber mehr für neue Betriebssysteme geben.

hat auch geklappt mit PTP wieder ein Problem weg, aber mir wäre es anderst lieber gewesen wenn Treiber und Software gefunzt hätten

jedenfalls Danke,meine Probleme sind weitgehend gelöst.

Treiber gibts leider keine. Nicht mal für Windows 7. 64 Bit Treiber sowieso nicht.

Subject: Aw: Mainboard-Ram Speicher Posted by [Foxi](https://www.alopezie.de/fud/index.php?t=usrinfo&id=12) on Wed, 13 Jul 2016 21:00:59 GMT [View Forum Message](https://www.alopezie.de/fud/index.php?t=rview&th=28970&goto=369014#msg_369014) <> [Reply to Message](https://www.alopezie.de/fud/index.php?t=post&reply_to=369014)

Aristo084 schrieb am Wed, 13 July 2016 22:41Foxi schrieb am Wed, 13 July 2016 22:37Aristo084 schrieb am Wed, 13 July 2016 22:25Guck mal da: http://www.dslr-forum.de/showthread.php?t=952381

Entweder einen Kartenleser zulegen, oder mal das versuchen: Ich habe in der Kamera unter Menu --> Verbindung --> PTP eingestellt. So arbeitet die Kamera wie ein Kartenleser.

Die Kamera ist von 2004. Da wirds keine Treiber mehr für neue Betriebssysteme geben.

hat auch geklappt mit PTP wieder ein Problem weg, aber mir wäre es anderst lieber gewesen wenn Treiber und Software gefunzt hätten

jedenfalls Danke,meine Probleme sind weitgehend gelöst.

Treiber gibts leider keine. Nicht mal für Windows 7. 64 Bit Treiber sowieso nicht.

dann werd ich event. die Kamera mal verhökern! blos ich häng dran,die macht Klasse Bilder,da kann mansch ne neue nicht hin! blos mir fehlt bei der D20 das Live View, wäre für Astronomie bzw. mein Fernrohr intresant scharfstellen und Live Übertragung auf PC.......

außerdem bekommt man nur noch ein paar Groschen,da kann ich sie auch um den Baum haun!

Subject: Aw: Mainboard-Ram Speicher Posted by [Foxi](https://www.alopezie.de/fud/index.php?t=usrinfo&id=12) on Sun, 17 Jul 2016 08:47:39 GMT [View Forum Message](https://www.alopezie.de/fud/index.php?t=rview&th=28970&goto=369337#msg_369337) <> [Reply to Message](https://www.alopezie.de/fud/index.php?t=post&reply_to=369337)

kennt sich wer aus mit Microsoft OneDrive aus?

ich möchte mit dem Handy auf die gespeichterten (Bilder) auf OneDrive auf den PC zugreifen,geht das ?

mit meiner Email (PC) kann ich mich auf dem Handy nicht anmelden,da heist es die Email ist bereits vergeben,hab jetzt eine gmail Email und bin angemeldet mit dem Handy bei OneDrive, theoretisch könnte ich doch auf den PC zugreifen können oder wie?

und wenn, muß der PC eingeschaltet sein?

Subject: Aw: Mainboard-Ram Speicher Posted by [Foxi](https://www.alopezie.de/fud/index.php?t=usrinfo&id=12) on Sun, 24 Jul 2016 10:16:08 GMT [View Forum Message](https://www.alopezie.de/fud/index.php?t=rview&th=28970&goto=369790#msg_369790) <> [Reply to Message](https://www.alopezie.de/fud/index.php?t=post&reply_to=369790)

ich hab jetzt seit 14Tagen Win 10 drauf,ist Super

blos jetzt geht es wieder los ohne Grund steigt die CPU auslastung auf 90% die Fesplattenbelastung auf 100% RAM auslastung hoch der Rechner ist voll am werkeln ohne Grund.

Temperatur Normal,Autostart ist geräumt, Dienste deaktiviert Virenscanner und Malware durchsucht....... Speicher mit Programm überprüft kein Fehler Festplatte überprüft kein Fehler Cpu überprüft kein Fehler

das dauert ein paar Minuten dann fällt alles wiederr auf Normal

als ob irgendwas im Hintergrund Plötzlich viel Leistung braucht

#### Subject: Aw: Mainboard-Ram Speicher Posted by [Yes No](https://www.alopezie.de/fud/index.php?t=usrinfo&id=17255) on Sun, 24 Jul 2016 14:11:20 GMT [View Forum Message](https://www.alopezie.de/fud/index.php?t=rview&th=28970&goto=369823#msg_369823) <> [Reply to Message](https://www.alopezie.de/fud/index.php?t=post&reply_to=369823)

Foxi schrieb am Sun, 24 July 2016 12:16ich hab jetzt seit 14Tagen Win 10 drauf,ist Super

W10 ist ja stets heftig am spionieren (sofern du nicht Tools wie z.B. ShutUp10 nutzt). Weil Microsoft und eventuell "Partnern", kenne die EULA aber nicht genau, will dir so bestens wie möglich Werbung verkaufen. Dazu muß Microsoft dich so gut wie möglich kennen(lernen). D.h., das Ding überträgt ständig Daten hin-und-her (Updates, Telemetriedaten). Aber vielleicht meinst du noch was anderes?

Subject: Aw: Mainboard-Ram Speicher Posted by [Foxi](https://www.alopezie.de/fud/index.php?t=usrinfo&id=12) on Sun, 24 Jul 2016 14:13:03 GMT [View Forum Message](https://www.alopezie.de/fud/index.php?t=rview&th=28970&goto=369824#msg_369824) <> [Reply to Message](https://www.alopezie.de/fud/index.php?t=post&reply_to=369824)

hab eh schon alles abgeschaltet was zu finden ist

jetzt ist der Spuk wieder vorbei hmm

Subject: Aw: Mainboard-Ram Speicher Posted by [Foxi](https://www.alopezie.de/fud/index.php?t=usrinfo&id=12) on Mon, 15 Aug 2016 18:24:40 GMT [View Forum Message](https://www.alopezie.de/fud/index.php?t=rview&th=28970&goto=371376#msg_371376) <> [Reply to Message](https://www.alopezie.de/fud/index.php?t=post&reply_to=371376)

wer kennt sich im Darknet aus?

bin grade am rumstöbern,finde aber wenig Deutsche Seiten ist nicht schlecht man kommt auf Seiten..

Subject: Aw: Mainboard-Ram Speicher Posted by [pilos](https://www.alopezie.de/fud/index.php?t=usrinfo&id=58) on Mon, 15 Aug 2016 18:29:17 GMT [View Forum Message](https://www.alopezie.de/fud/index.php?t=rview&th=28970&goto=371377#msg_371377) <> [Reply to Message](https://www.alopezie.de/fud/index.php?t=post&reply_to=371377)

willst du heimlich fin kaufen

Subject: Aw: Mainboard-Ram Speicher

pilos schrieb am Mon, 15 August 2016 20:29

willst du heimlich fin kaufen

ja die 10mg Variante

wird ja grade im TV fast schon Werbung gemacht vom bösen Darknet,und in Computer Zeitschriften die Anweisungen,das man fast Neugierig wird

ich brauch ne Panzerfaust (Scherz)

Subject: Aw: Mainboard-Ram Speicher Posted by [yoda](https://www.alopezie.de/fud/index.php?t=usrinfo&id=11844) on Tue, 16 Aug 2016 04:39:10 GMT [View Forum Message](https://www.alopezie.de/fud/index.php?t=rview&th=28970&goto=371391#msg_371391) <> [Reply to Message](https://www.alopezie.de/fud/index.php?t=post&reply_to=371391)

Foxi schrieb am Sun, 24 July 2016 12:16

als ob irgendwas im Hintergrund Plötzlich viel Leistung braucht Wahrscheinlich hast du vorher viele Daten auf die Festplatte kopiert und jetzt laueft die Indexierung fier die suche im Hintergrund, auch kann die de Fragmentierung im Hintergrund laufen. Klar ist win 10 spyware und sollte eigentlich von jeden Virenscanner als solche auch erkannt werden. Aber sobald du dich im Internet bewegt, ob mit oder ohne adbloxker, kannst du das vernachlässigen...

Subject: Aw: Mainboard-Ram Speicher Posted by [Mona](https://www.alopezie.de/fud/index.php?t=usrinfo&id=694) on Tue, 16 Aug 2016 10:48:02 GMT [View Forum Message](https://www.alopezie.de/fud/index.php?t=rview&th=28970&goto=371404#msg_371404) <> [Reply to Message](https://www.alopezie.de/fud/index.php?t=post&reply_to=371404)

Foxi schrieb am Mon, 15 August 2016 20:24wer kennt sich im Darknet aus?

bin grade am rumstöbern,finde aber wenig Deutsche Seiten ist nicht schlecht man kommt auf Seiten..

Ich denke, du solltest dich genau informieren im normalen I-Net, was sich für dich als unbedarften Nutzer des Darknets an Unannehmlichkeiten ergeben können. Im Zweifel machst du dich quasi zum Mittäter und damit strafbar - und hast es nichtmal gemerkt.

rumschaun ist nicht strafbar

und P.s meine Festplatte ist 640 GB groß

blos es werden unter Eigentschaften C blos 240 GB angezeigt? Partitionen hab ich keine gemacht was tun?

Subject: Aw: Mainboard-Ram Speicher Posted by [yoda](https://www.alopezie.de/fud/index.php?t=usrinfo&id=11844) on Thu, 18 Aug 2016 09:58:40 GMT [View Forum Message](https://www.alopezie.de/fud/index.php?t=rview&th=28970&goto=371464#msg_371464) <> [Reply to Message](https://www.alopezie.de/fud/index.php?t=post&reply_to=371464)

Foxi schrieb am Thu, 18 August 2016 11:49 und P.s meine Festplatte ist 640 GB groß

blos es werden unter Eigentschaften C blos 240 GB angezeigt? Partitionen hab ich keine gemacht was tun?

http://gparted.org/

Subject: Aw: Mainboard-Ram Speicher Posted by [Foxi](https://www.alopezie.de/fud/index.php?t=usrinfo&id=12) on Thu, 18 Aug 2016 10:19:01 GMT [View Forum Message](https://www.alopezie.de/fud/index.php?t=rview&th=28970&goto=371467#msg_371467) <> [Reply to Message](https://www.alopezie.de/fud/index.php?t=post&reply_to=371467)

yoda schrieb am Thu, 18 August 2016 11:58Foxi schrieb am Thu, 18 August 2016 11:49 und P.s meine Festplatte ist 640 GB groß

blos es werden unter Eigentschaften C blos 240 GB angezeigt? Partitionen hab ich keine gemacht was tun?

http://gparted.org/

Subject: Aw: Mainboard-Ram Speicher Posted by [yoda](https://www.alopezie.de/fud/index.php?t=usrinfo&id=11844) on Thu, 18 Aug 2016 10:31:46 GMT [View Forum Message](https://www.alopezie.de/fud/index.php?t=rview&th=28970&goto=371469#msg_371469) <> [Reply to Message](https://www.alopezie.de/fud/index.php?t=post&reply_to=371469)

Foxi schrieb am Thu, 18 August 2016 12:19 mit so einem Programm hab ich Null Plan hab schon mal sowas versucht,hab mir ne Neuinstallation eingehandelt

dann machst du das hiermit... http://praxistipps.chip.de/windows-7-systempartition-vergroessern-so-gehts\_30961

Subject: Aw: Mainboard-Ram Speicher Posted by [Foxi](https://www.alopezie.de/fud/index.php?t=usrinfo&id=12) on Thu, 18 Aug 2016 10:47:50 GMT [View Forum Message](https://www.alopezie.de/fud/index.php?t=rview&th=28970&goto=371471#msg_371471) <> [Reply to Message](https://www.alopezie.de/fud/index.php?t=post&reply_to=371471)

geht mir genau so wie der drunter schrieb Hallo,

ich kann leider auf C kein Volumen erweitern obwohl ich D verkleinert habe. Könnt ihr mir helfen? Das wäre toll. Danke!!!!!!!!!!!

zeigt bei mir auch nichts an

Subject: Aw: Mainboard-Ram Speicher Posted by [yoda](https://www.alopezie.de/fud/index.php?t=usrinfo&id=11844) on Thu, 18 Aug 2016 10:55:07 GMT [View Forum Message](https://www.alopezie.de/fud/index.php?t=rview&th=28970&goto=371473#msg_371473) <> [Reply to Message](https://www.alopezie.de/fud/index.php?t=post&reply_to=371473)

Dann stimmt was an deiner Partionstabelle allgemein nicht...

Subject: Aw: Mainboard-Ram Speicher Posted by [Foxi](https://www.alopezie.de/fud/index.php?t=usrinfo&id=12) on Thu, 18 Aug 2016 10:56:58 GMT [View Forum Message](https://www.alopezie.de/fud/index.php?t=rview&th=28970&goto=371474#msg_371474) <> [Reply to Message](https://www.alopezie.de/fud/index.php?t=post&reply_to=371474)

keine Ahnung hab vor ca.4 Wochen alles Neuinstalliert auf Win 10

keine Partition gemacht!

hab mir jetzt so einen Partionsmanager runtergeladen mal schaun ob ich das kapiere

Subject: Aw: Mainboard-Ram Speicher Posted by Shibalnu on Thu, 18 Aug 2016 11:37:16 GMT [View Forum Message](https://www.alopezie.de/fud/index.php?t=rview&th=28970&goto=371478#msg_371478) <> [Reply to Message](https://www.alopezie.de/fud/index.php?t=post&reply_to=371478)

Mach doch mal ein Screenshot von der windows datenträgerverwaltung

Subject: Aw: Mainboard-Ram Speicher Posted by [Foxi](https://www.alopezie.de/fud/index.php?t=usrinfo&id=12) on Thu, 18 Aug 2016 11:46:14 GMT [View Forum Message](https://www.alopezie.de/fud/index.php?t=rview&th=28970&goto=371481#msg_371481) <> [Reply to Message](https://www.alopezie.de/fud/index.php?t=post&reply_to=371481)

hier

File Attachments 1) [Verwaltung.jpg](https://www.alopezie.de/fud/index.php?t=getfile&id=21595), downloaded 193 times

Page 39 of 43 ---- Generated from Haarausfall - Allgemeines Forum

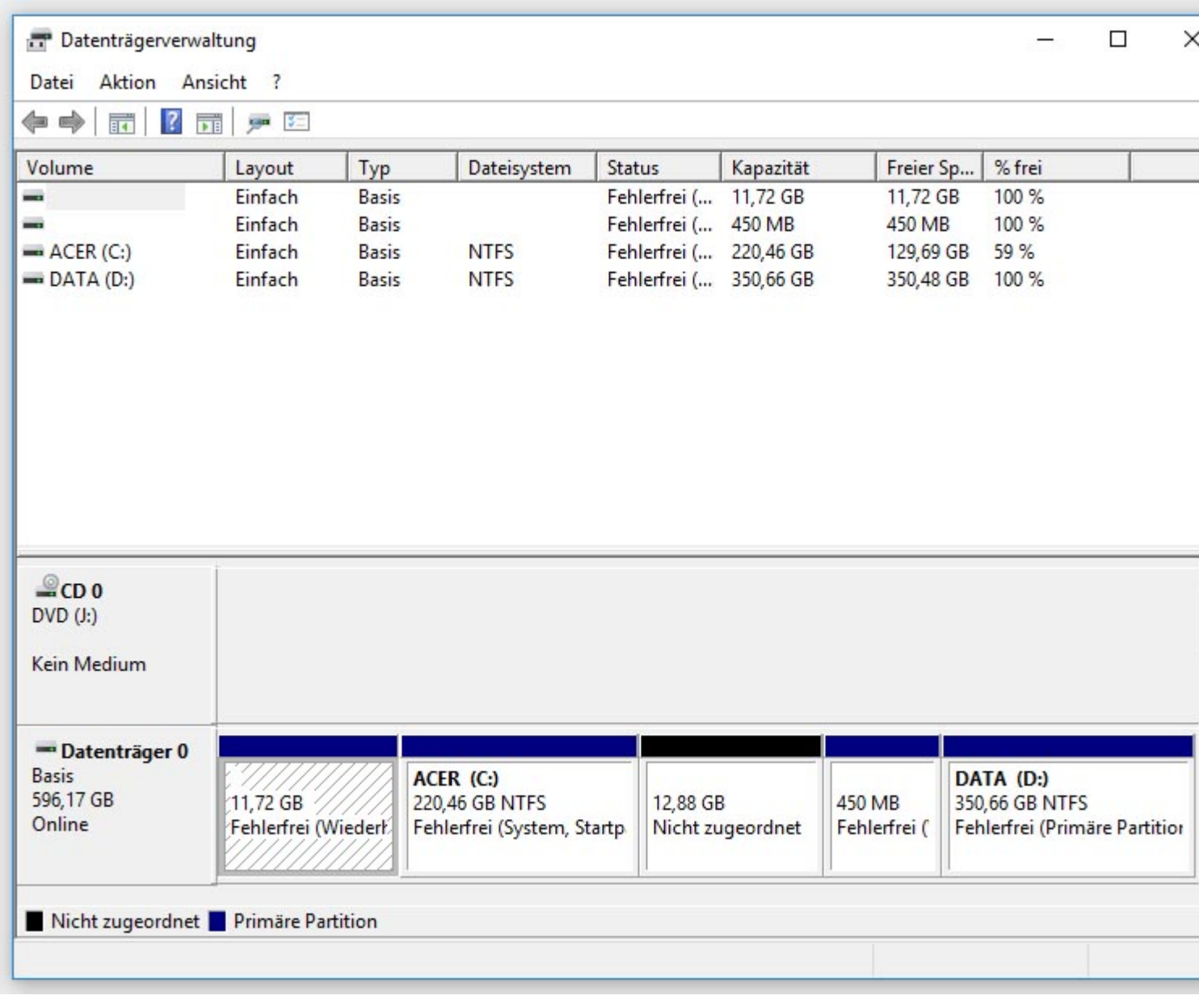

#### Subject: Aw: Mainboard-Ram Speicher Posted by [yoda](https://www.alopezie.de/fud/index.php?t=usrinfo&id=11844) on Thu, 18 Aug 2016 12:34:37 GMT [View Forum Message](https://www.alopezie.de/fud/index.php?t=rview&th=28970&goto=371491#msg_371491) <> [Reply to Message](https://www.alopezie.de/fud/index.php?t=post&reply_to=371491)

na ist doch alles richtig. dann mache das wie in der anleitung und fange an mit laufwerk D zu verkleinern.

Subject: Aw: Mainboard-Ram Speicher Posted by [Foxi](https://www.alopezie.de/fud/index.php?t=usrinfo&id=12) on Thu, 18 Aug 2016 12:49:45 GMT [View Forum Message](https://www.alopezie.de/fud/index.php?t=rview&th=28970&goto=371494#msg_371494) <> [Reply to Message](https://www.alopezie.de/fud/index.php?t=post&reply_to=371494)

D hab ich auch schon verkleinert ,C wurde auch nicht mehr!

ich weis gar nicht was ist D für ein Laufwerk?

mein DVD Laufwerk ist J und wenn ich ne CD reinlege oder sollte dann heist es geben sie eine CD in Laufwerk E

ich hab blos ein DVD Laufwerk incl.Brenner

war bei Vista nicht so, da hat alles gepaßt

ich brauch ja D nicht,ich hätte lieber ne größere Festplatte ist D eine Partition?

Subject: Aw: Mainboard-Ram Speicher Posted by [yoda](https://www.alopezie.de/fud/index.php?t=usrinfo&id=11844) on Thu, 18 Aug 2016 13:13:44 GMT [View Forum Message](https://www.alopezie.de/fud/index.php?t=rview&th=28970&goto=371495#msg_371495) <> [Reply to Message](https://www.alopezie.de/fud/index.php?t=post&reply_to=371495)

dann lösche doch alle Volumes rechts neben C.

Also das schwarze(12,88GB), 450MB und Laufwerk D. Danach rechte maus auf Laufwerk C und erweitern.

Subject: Aw: Mainboard-Ram Speicher Posted by [Foxi](https://www.alopezie.de/fud/index.php?t=usrinfo&id=12) on Thu, 18 Aug 2016 13:29:06 GMT [View Forum Message](https://www.alopezie.de/fud/index.php?t=rview&th=28970&goto=371497#msg_371497) <> [Reply to Message](https://www.alopezie.de/fud/index.php?t=post&reply_to=371497)

hab D gelöscht und C erweitert, es hat sich nichts geändert an der C größe

Subject: Aw: Mainboard-Ram Speicher Posted by Shibalnu on Thu, 18 Aug 2016 13:40:15 GMT [View Forum Message](https://www.alopezie.de/fud/index.php?t=rview&th=28970&goto=371499#msg_371499) <> [Reply to Message](https://www.alopezie.de/fud/index.php?t=post&reply_to=371499)

Ihr könnt nicht einfach Partionen vergrössern, wenn dazwischen noch andere Partirionen liegen.

Bedeutet um C: zu vergrössern muss die 450mb Partition + D: gelöscht werden (bzw verkleinert)

Mach nochmal ein Screenshot wie es jetzt aussieht

# File Attachments

#### 1) [Verwaltung.jpg](https://www.alopezie.de/fud/index.php?t=getfile&id=21617), downloaded 32 times  $\Box$ × Datenträgerverwaltung Datei Aktion Ansicht ?  $\Leftrightarrow$ **? DE 20 20** ■ ● Volume Layout Typ Dateisystem Status Kapazität Freier Sp... % frei m. Einfach **Basis** Fehlerfrei (... 11,72 GB 11,72 GB 100 % u. Einfach **Basis** Fehlerfrei (... 450 MB 450 MB 100 %  $\blacktriangleright$  ACER (C:) Einfach **Basis** Fehlerfrei (... 220,46 GB 129,69 GB 59 % **NTFS** Fehlerfrei (... 350,66 GB  $\rightarrow$  DATA (D:) Einfach **Basis** 350,48 GB 100 % **NTFS**  $2CD0$  $DVD$   $(J:$ Kein Medium -Datenträger 0 **Basis DATA** (D:) ACER (C:) 596,17 GB 11,72 GB 12,88 GB 350,66 GB NTFS 220,46 GB NTFS 50 MB Online Fehlerfrei (Wiederl) Nicht zugeordnet Fehlerfrei Fehlerfrei (Primäre Partition Fehlerfrei (System, Startp. Nicht zugeordnet Primäre Partition

Subject: Aw: Mainboard-Ram Speicher Posted by [Foxi](https://www.alopezie.de/fud/index.php?t=usrinfo&id=12) on Thu, 18 Aug 2016 13:42:20 GMT [View Forum Message](https://www.alopezie.de/fud/index.php?t=rview&th=28970&goto=371502#msg_371502) <> [Reply to Message](https://www.alopezie.de/fud/index.php?t=post&reply_to=371502)

nach Neustart ist sie jetzt größer die kleinen Daten lassen sich nicht löschen

#### File Attachments 1) [Festplatte.jpg](https://www.alopezie.de/fud/index.php?t=getfile&id=21619), downloaded 155 times

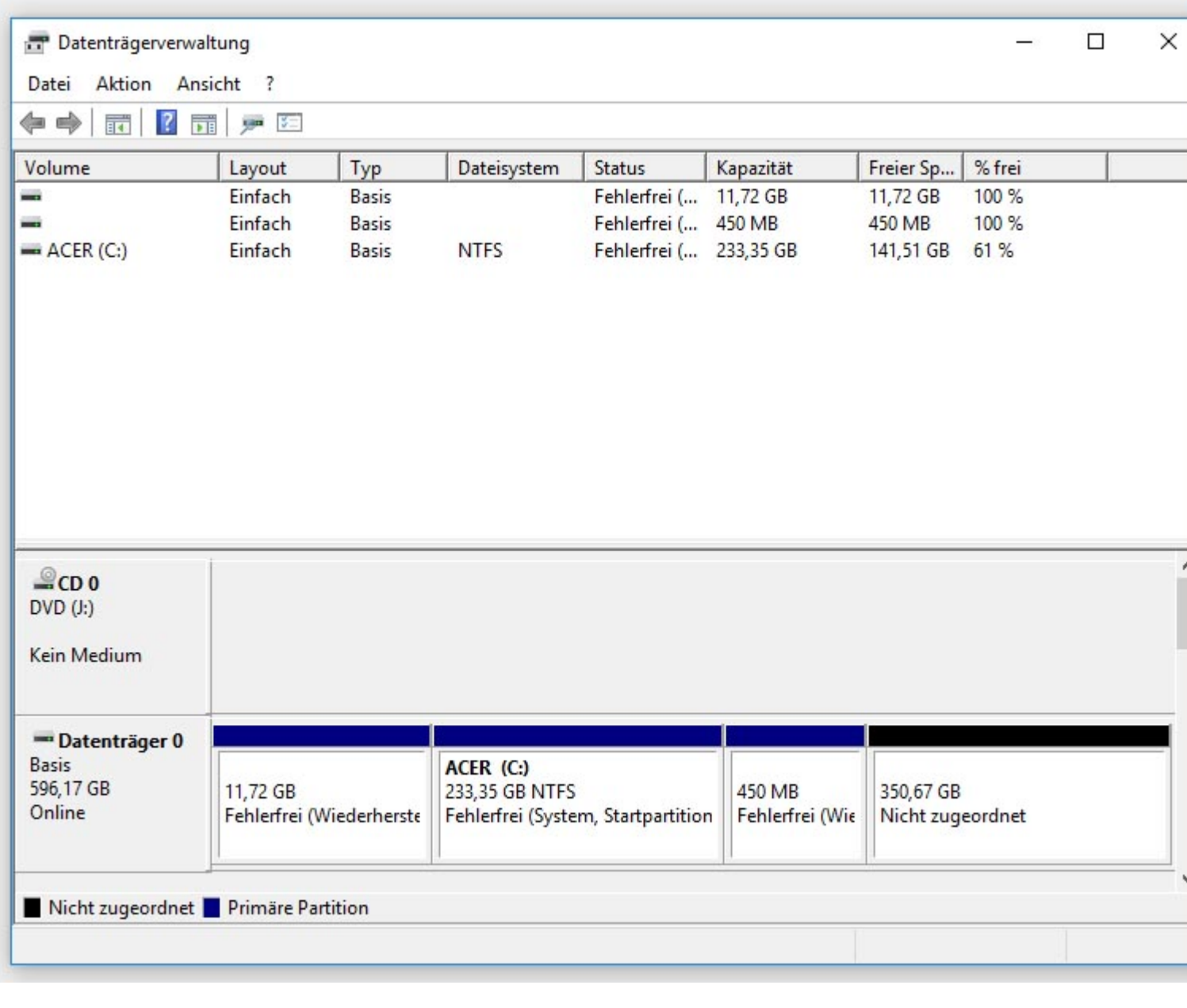

Page 43 of 43 ---- Generated from Haarausfall - Allgemeines Forum